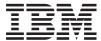

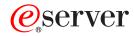

iSeries

Security -- Validation List APIs

Version 5 Release 3

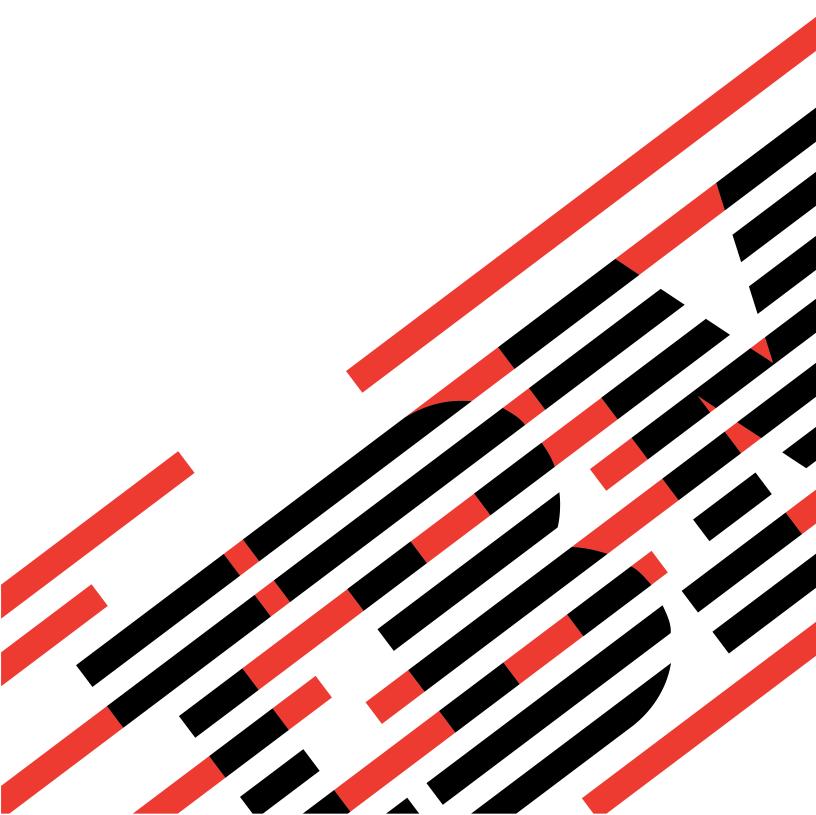

# IBM

# @server

iSeries

Security -- Validation List APIs

Version 5 Release 3

# Note Before using this information and the product it supports, be sure to read the information in "Notices," on page 57.

#### Sixth Edition (August 2005)

This edition applies to version 5, release 3, modification 0 of Operating System/400 (product number 5722-SS1) and to all subsequent releases and modifications until otherwise indicated in new editions. This version does not run on all reduced instruction set computer (RISC) models nor does it run on CISC models.

© Copyright International Business Machines Corporation 1998, 2005. All rights reserved. US Government Users Restricted Rights – Use, duplication or disclosure restricted by GSA ADP Schedule Contract with IBM Corp.

# Contents

| Validation List APIs                             | Authorities                                            | 34     |
|--------------------------------------------------|--------------------------------------------------------|--------|
| APIs                                             |                                                        | 34     |
| Add Validation List Entry (QSYADVLE) API         | Return Value                                           | 36     |
| Authorities and Locks                            |                                                        | 36     |
| Required Parameter Group                         | <u> </u>                                               |        |
| Field Descriptions                               | QsyFindValidationLstEntryAttrs()—Find Valid            |        |
| Error Messages                                   | List Entry Attributes API                              | 38     |
| QsyAddValidationLstEntry()—Add Validation List   | Authorities                                            | 38     |
| Entry API                                        | Parameters                                             | 38     |
| Authorities                                      |                                                        | 42     |
| Parameters                                       | F 6 1:                                                 | 42     |
| Return Value                                     | T 1                                                    | 42     |
| Error Conditions                                 |                                                        | LE)    |
| Example                                          |                                                        | 44     |
| Change Validation List Entry (QSYCHVLE) API 1    | Authorities and Locks                                  | 44     |
| Authorities and Locks                            |                                                        |        |
| Required Parameter Group                         |                                                        | 46     |
| Field Descriptions                               |                                                        | 46     |
| Error Messages                                   |                                                        | 47     |
| QsyChangeValidationLstEntry()—Change Validation  | Field Descriptions                                     | 47     |
| List Entry API                                   | Error Messages                                         | 48     |
| Authorities                                      | <ul><li>QsyRemoveValidationLstEntry()—Remove</li></ul> |        |
| Parameters                                       | Validation List Entry API                              | 49     |
| Return Value                                     |                                                        | 49     |
| Error Conditions                                 |                                                        | 49     |
| Example                                          |                                                        |        |
| QsyFindFirstValidationLstEntry()—Find First      | Error Conditions                                       | 50     |
| Validation List Entry API                        | Example                                                | 50     |
| Authorities                                      |                                                        | ΔPI 51 |
| Parameters                                       |                                                        |        |
| Return Value                                     |                                                        |        |
| Error Conditions                                 |                                                        | 52     |
| Example                                          | Error Messages                                         | 52     |
| QsyFindNextValidationLstEntry()—Find Next        | QsyVerifyValidationLstEntry()—Verify Validat           | ion    |
| Validation List Entry API                        |                                                        | 52     |
| Authorities                                      |                                                        |        |
| Parameters                                       | P                                                      | 53     |
| Return Value                                     |                                                        | 54     |
| Error Conditions                                 |                                                        | 54     |
| Example                                          |                                                        | 55     |
| Find Validation List Entry (QSYFDVLE) API 2      |                                                        |        |
| Authorities and Locks                            |                                                        | 57     |
| Required Parameter Group                         | Trademarks                                             | 58     |
| Field Descriptions                               | Terms and conditions for downloading and pr            |        |
| Error Messages                                   |                                                        |        |
| QsyFindValidationLstEntry()—Find Validation List | Code disclaimer information                            | 60     |
| Entry API                                        |                                                        |        |

# **Validation List APIs**

Validation lists contain entries that consist of an identifier, data that will be encrypted when it is stored, and free-form data. Entries can be added, changed, removed, found, and validated. You can validate entries by providing the correct entry identifier and data that is encrypted.

One way to use validation lists is to store the user names of a Web browser. The entry identifier would be the user name, the data to encrypt would be the user's password, and the free-form data field would contain any additional data about the user that the browser wanted to store.

#### The validation list APIs are:

- "Add Validation List Entry (QSYADVLE) API" on page 2 (QSYADVLE) adds an entry to a validation list object.
- "QsyAddValidationLstEntry()—Add Validation List Entry API" on page 7 (QsyAddValidationLstEntry()) adds an entry to a validation list object.
- "Change Validation List Entry (QSYCHVLE) API" on page 12 (QSYCHVLE) changes an entry in a validation list object.
- "QsyChangeValidationLstEntry()—Change Validation List Entry API" on page 17 (QsyChangeValidationLstEntry()) changes an entry in a validation list object.
- "QsyFindFirstValidationLstEntry()—Find First Validation List Entry API" on page 22
  (QsyFindFirstValidationLstEntry()) finds the first entry in a validation list object and returns information about the validation list entry.
- "QsyFindNextValidationLstEntry()—Find Next Validation List Entry API" on page 25 (QsyFindNextValidationLstEntry()) finds the next entry in a validation list object after the entry that is passed in the Entry\_ID parameter and returns information about the validation list entry.
- "Find Validation List Entry (QSYFDVLE) API" on page 29 (QSYFDVLE) finds an entry in a validation list object and returns it.
- "QsyFindValidationLstEntry()—Find Validation List Entry API" on page 34 (QsyFindValidationLstEntry()) finds an entry in a validation list object and returns information about the validation list entry.
- "QsyFindValidationLstEntryAttrs()—Find Validation List Entry Attributes API" on page 38 (QsyFindValidationLstEntryAttrs()) finds an entry in a validation list object, and the attributes associated with the entry.
- "Open List of Validation List Entries (QSYOLVLE) API" on page 44 (QSYOLVLE) returns a list of validation list entries in a validation list object.
- "QsyRemoveValidationLstEntry()—Remove Validation List Entry API" on page 49 (QsyRemoveValidationLstEntry()) removes an entry from a validation list object.
- "Remove Validation List Entry (QSYRMVLE) API" on page 51 (QSYRMVLE) removes an entry from a validation list object.
- "QsyVerifyValidationLstEntry()—Verify Validation List Entry API" on page 52 (QsyVerifyValidationLstEntry()) verifies an entry in a validation list object.

Top | Security APIs | APIs by category

#### **APIs**

These are the APIs for this category.

# Add Validation List Entry (QSYADVLE) API

Required Parameter Group:

Qualified validation list name

Input Char(20)

2 Entry ID information

Input Char(\*)

3 Data to encrypt information

Input Char(\*)

4 Entry data information

Input Char(\*)

5 Attribute information

Input Char(\*)6 Error codeI/O Char(\*)

Default Public Authority: \*USE

Threadsafe: Yes

The Add Validation List Entry (QSYADVLE) API adds an entry to a validation list object. Entries are stored in hexadecimal sort sequence. The first entry will always be the one in which the entry ID has the smallest hexadecimal value.

Conversions are not done on any data when entries are added. The CCSID value for each field is stored as part of the record but is not used when the entry is added to the validation list.

#### **Authorities and Locks**

Validation List Object \*USE and \*ADD

Validation List Object Library \*EXECUTE

# **Required Parameter Group**

#### Qualified validation list name

INPUT; CHAR(20)

The qualified object name of the validation list to add the entry to. The first 10 characters specify the validation list name, and the second 10 characters specify the library.

You can use these special values for the library name:

\*CURLIB The current library is used to locate the validation list. If there is no current library, QGPL (general

purpose library) is used.

\*LIBL The library list is used to locate the validation list.

#### **Entry ID information**

INPUT; CHAR(\*)

The format of the entry ID information is as follows. See the "Field Descriptions" on page 4 for more information.

| Off | fset |           |                    |
|-----|------|-----------|--------------------|
| Dec | Hex  | Туре      | Field              |
| 0   | 0    | BINARY(4) | Length of entry ID |
| >4  | 4    | BINARY(4) | CCSID of entry ID  |
| >8  | 8    | CHAR(*)   | Entry ID           |

#### Data to encrypt information

INPUT; CHAR(\*)

Data that is associated with the entry ID and is encrypted by the system when it is stored.

The format of the data to encrypt information is as follows. See the "Field Descriptions" on page 4 for more information.

| Off | fset |           |                           |
|-----|------|-----------|---------------------------|
| Dec | Hex  | Type      | Field                     |
| 0   | 0    | BINARY(4) | Length of data to encrypt |
| 4   | 4    | BINARY(4) | CCSID of data to encrypt  |
| 8   | 8    | CHAR(*)   | Data to encrypt           |

#### Entry data information

INPUT; CHAR(\*)

Data information that is associated with the entry ID. The format of the entry data information is as follows. See the "Field Descriptions" on page 4 for more information.

| Off | fset |           |                |
|-----|------|-----------|----------------|
| Dec | Hex  | Туре      | Field          |
| 0   | 0    | BINARY(4) | Length of data |
| 4   | 4    | BINARY(4) | CCSID of data  |
| 8   | 8    | CHAR(*)   | Data           |

#### Attribute information

INPUT; CHAR(\*)

Attribute information that is associated with the entry. The format of the attribute information is as follows. See the "Field Descriptions" on page 4 for more information.

| Off | fset |           |                      |
|-----|------|-----------|----------------------|
| Dec | Hex  | Туре      | Field                |
| 0   | 0    | BINARY(4) | Number of attributes |
| 4   | 4    | CHAR(*)   | Attribute structures |

The format of the attribute structure is as follows. See the "Field Descriptions" on page 4 for more information.

| Off | fset |           |                                |
|-----|------|-----------|--------------------------------|
| Dec | Hex  | Type      | Field                          |
| 0   | 0    | BINARY(4) | Length of attribute entry      |
| 4   | 4    | BINARY(4) | Attribute location             |
| 8   | 8    | BINARY(4) | Attribute type                 |
| 12  | С    | BINARY(4) | Displacement to attribute ID   |
| 16  | 10   | BINARY(4) | Length of attribute ID         |
| 20  | 14   | BINARY(4) | Displacement to attribute data |
| 24  | 18   | BINARY(4) | Length of attribute data       |
|     |      | CHAR(*)   | Attribute ID                   |
|     |      | CHAR(*)   | Attribute data                 |

For attributes that are stored in the validation list object, the format of the attribute data is as follows. See the "Field Descriptions" for more information.

| Off | fset |           |                     |
|-----|------|-----------|---------------------|
| Dec | Hex  | Type      | Field               |
| 0   | 0    | BINARY(4) | CCSID of attribute  |
| 4   | 4    | BINARY(4) | Length of attribute |
| 8   | 8    | CHAR(8)   | Reserved            |
| 16  | 10   | CHAR(*)   | Attribute value     |

#### Error code

I/O; CHAR(\*)

The structure in which to return error information. For the format of the structure, see Error Code Parameter.

# **Field Descriptions**

**Attribute data.** The information that describes the attribute data.

Attribute ID. The ID of the attribute. For system-defined attributes, the allowed values are:

| String value   | Description                                                        |
|----------------|--------------------------------------------------------------------|
| QsyEncryptData | This is the attribute that is associated with the data to encrypt. |

**Attribute location.** Where the attribute should be stored.

The allowed value is:

The attribute is stored in the validation list object.

Attribute structures. Zero or more attribute structures that define the attributes to be associated with the entry.

Attribute type. The type of attribute.

The allowed value follows:

This is a system-defined attribute.

**Attribute value.** The value of the attribute that is associated with the entry.

For the QsyEncryptData attribute, the allowed values follow:

The data to be encrypted can only be used to verify an entry. This is the default.

1 The data to be encrypted can be used to verify an entry and can be returned on a find operation. The system value QRETSVRSEC (Retain server security data) is used to determine if the data to be encrypted is stored in the entry or not.

> If the system value is set to 0 (Do not retain data), the entry will be added, but the data to be encrypted will not be stored with the entry. The return value from this function will be -2 to indicate that the entry was added, but the data to be encrypted was not stored.

If the system value is set to 1 (Retain data), then the data to be encrypted will be stored in encrypted form when the entry is added.

**CCSID** of attribute. An integer that represents the CCSID for the attribute. Valid CCSID values are in the range -1 through 65535.

The special values follow:

-1 No CCSID value is stored with the attribute. If the attribute is QsyEncryptData, this value must be specified.

The default CCSID for the current user is stored.

CCSID of data to encrypt. An integer that represents the CCSID for the data to encrypt. Valid CCSID values are in the range 1 through 65535.

The special value follows:

The default CCSID for the current user is stored.

CCSID of data. An integer that represents the CCSID for the entry data. Valid CCSID values are in the range 1 through 65535.

The special value follows:

The default CCSID for the current user is stored.

CCSID of entry ID. An integer that represents the CCSID for the entry ID. Valid CCSID values are in the range 1 through 65535.

The special value follows:

 $\Omega$ The default CCSID for the current user is stored.

**Data.** The data to store in the validation list entry.

**Data to encrypt.** The data to be encrypted before storing it in the validation list entry.

**Displacement to attribute data.** The displacement in the attribute entry to the start of the attribute data information.

**Displacement to attribute ID.** The displacement in the attribute entry to the start of the attribute ID value.

**Entry ID.** The data that is used to identify this entry in the validation list.

**Length of attribute.** The number of bytes of data in the attribute value. The length must be greater than 0. For the QsyEncryptData attribute, the length must be 1.

**Length of attribute data.** The number of bytes of data in the attribute data structure. The length must be greater than 0.

**Length of attribute entry.** The length (in bytes) of the current entry. This length can be used to access the next entry, and must be a multiple of 4.

**Length of attribute ID.** The number of bytes of data in the attribute ID. The length must be greater than 0

**Length of data to encrypt.** The number of bytes of data to be encrypted and stored in this validation list entry. Possible values are 0 through 600. If the length is 0, no encrypted data will be stored in the entry.

**Length of data.** The number of bytes of data to be stored in this validation list entry. Possible values are 0 through 1000. If the length is 0, no data will be stored in the entry.

**Length of entry ID.** The number of bytes of data that is provided as the entry ID. Possible values are 1 through 100.

**Number of attributes.** The number of attributes to be added. This value must be greater than or equal to 0. If this value is 0, then no attributes will be added to the entry.

Reserved. This is an ignored field.

# **Error Messages**

| Message ID | Error Message Text                                                 |
|------------|--------------------------------------------------------------------|
| CPFA0AA E  | Error occurred while attempting to obtain space.                   |
| CPF226A E  | Validation list entry already exists.                              |
| CPF226D E  | Not all information stored.                                        |
| CPF3CF1 E  | Error code parameter not valid.                                    |
| CPF3C36 E  | Number of parameters, &1, entered for this API was not valid.      |
| CPF3C90 E  | Literal value cannot be changed.                                   |
| CPF9801 E  | Object &2 in library &3 not found.                                 |
| CPF9802 E  | Not authorized to object &2 in &3.                                 |
| CPF9803 E  | Cannot allocate object &2 in library &3.                           |
| CPF9804 E  | Object &2 in library &3 damaged.                                   |
| CPF9872 E  | Program or service program &1 in library &2 ended. Reason code &3. |
|            |                                                                    |

API introduced: V4R1

Top | Security APIs | APIs by category

# QsyAddValidationLstEntry()—Add Validation List Entry API

The **QsyAddValidationLstEntry()** function adds an entry to a validation list object. Entries are stored in hexadecimal sort sequence. The first entry will always be the one in which the entry ID has the smallest hexadecimal value.

Conversions are not done on any data when entries are added. The CCSID value for each field is stored as part of the record but is not used when the entry is added to the validation list.

#### **Authorities**

```
Validation List Object

*USE and *ADD

Validation List Object Library

*EXECUTE
```

#### **Parameters**

#### Validation\_Lst

(Input) A pointer to the qualified object name of the validation list to add the entry to. The first 10 characters specify the validation list name, and the second 10 characters specify the library. You can use these special values for the library name:

\*CURLIB The current library is used to locate the validation list. If there is no current library, QGPL (general

purpose library) is used.

\*LIBL The library list is used to locate the validation list.

#### **Entry ID**

(Input) A pointer to the entry ID information. The format of the Qsy\_Entry\_ID\_Info\_T structure is as follows:

int Entry\_ID\_Len

The number of bytes of data that is provided as the entry ID. Possible values are from 1 through 100.

unsigned int Entry\_ID\_CCSID An integer that represents the CCSID

for the entry ID. Valid CCSID values are in the range 1 through 65535. The

special value follows:

0 The default CCSID for the

current user is stored.

unsigned char Entry\_ID[] The data that is used to identify this

entry in the validation list.

Encrypt\_Data

(Input) A pointer to data that is associated with the entry ID and is encrypted by the system when it is stored. If the pointer is NULL, there is no encrypted data associated with the entry ID. The format of the Qsy\_Entry\_Encr\_Data\_Info\_T structure is as follows:

int Encr\_Data\_Len The number of bytes of data to be

encrypted and stored in this

validation list entry. Possible values

are from 1 through 600.

unsigned int Encr\_Data\_CCSID An integer that represents the CCSID

for the data to encrypt. Valid CCSID values are in the range 1 through 65535. The special value follows:

0 The default CCSID for the

current user is stored.

unsigned char Encr\_Data[] The data to be encrypted before

storing it in the validation list entry.

Entry\_Data

(Input) A pointer to the data information that is associated with the entry ID. If the pointer is NULL, there is no data associated with the entry ID. The format of the Qsy\_Entry\_Data\_Info\_T structure is as follows:

int Entry\_Data\_Len The number of bytes of data to be

stored in this validation list entry. Possible values are from 1 through

1000.

unsigned int Entry\_Data\_CCSID An integer that represents the CCSID

for the data. Valid CCSID values are in the range 1 through 65535. The

special value follows:

0 The default CCSID for the

current user is stored.

unsigned char Entry\_Data[] The data to be stored in the

validation list entry.

Attribute\_Info

(Input) A pointer to a structure that contains attribute information that is associated with the entry ID. If the pointer is NULL, there is no attribute information associated with the entry ID. The format of the Qsy\_Attr\_Info\_T structure is as follows:

int Number Attrs The number of attributes being

added. This value must be greater

than 0.

Res\_Align[12] Reserved for boundary alignment. char An array of attribute description Qsy\_Attr\_Descr\_T Attr\_Descr[]

structures.

The format of the Qsy\_Attr\_Descr\_T structure is as follows:

Attr\_Type

int

int Attr\_Location Where the attribute should be stored.

The allowed value follows:

0 QSY\_IN\_VLDL

The attribute is stored in the validation list object.

The type of attribute. The allowed

value follows:

0 QSY\_SYSTEM\_ATTR

This is a system-defined

attribute.

Reserved data. This value must be union Attr\_Res Res\_1[8]

hexadecimal zero.

The ID of the attribute. For char \* Attr\_ID

system-defined attributes, the allowed

value is:

String value

Description

QsyEncryptData

This is the attribute that is associated with the data to

encrypt.

Reserved data. This value must be union Attr\_Other\_Descr Res\_1[32]

hexadecimal zero.

union Attr\_Data\_Info The information describing the

attribute data.

Attr\_Other\_Data Res\_1[32] Reserved data. This value must be union

hexadecimal zero.

The format of the Attr\_Data\_Info union is as follows:

Qsy\_In\_VLDL\_T The attribute data information for an Attr\_VLDL

attribute that is stored in the

validation list object.

union Attr\_In\_Other Res\_1[96] Reserved data. The last 64 bytes must

be zero.

The format of the Qsy\_In\_VLDL\_T structure is as follows:

| int    | Attr_CCSID        | An integer that represents the CCSID for the attribute. Valid CCSID values are in the range -1 through 65535. The special values follow:       |
|--------|-------------------|----------------------------------------------------------------------------------------------------|
|        |                   | -1 No CCSID value is stored with the attribute. If the attribute is QsyEncryptData, this value must be specified.                              |
|        |                   | O The default CCSID for the current user is stored.                                                                                            |
| int    | Attr_Len          | The number of bytes of data in the attribute value. The length must be greater than 0. For the QsyEncryptData attribute, the length must be 1. |
| union  | Attr_Res Res_1[8] | Reserved data. This value must be hexadecimal zero.                                                                                            |
| void * | Attr_Value        | A pointer to the value of the attribute associated with the entry. For the QsyEncryptData attribute, the allowed values follow:                |
|        |                   | 0 QSY_VFY_ONLY  The data to be encrypted can                                                                                                   |

1 QSY\_VFY\_FIND

The data to be encrypted can be used to verify an entry and can be returned on a find operation.

only be used to verify an entry. This is the default.

If the QSY\_VFY\_FIND value is specified for the QsyEncryptData attribute, the system value QRETSVRSEC (Retain server security data) is used to determine if the data to be encrypted is stored in the entry or not.

If the system value is set to 0 (Do not retain data), the entry will be added, but the data to be encrypted will not be stored with the entry. The return value from this function will be -2 to indicate that the entry was added, but the data to be encrypted was not stored.

If the system value is set to 1 (Retain data), then the data to be encrypted will be stored when the entry is added.

#### **Return Value**

- QsyAddValidationLstEntry() was successful.
- -1 QsyAddValidationLstEntry() was not successful. The errno global variable is set to indicate the
- -2 QsyAddValidationLstEntry() was successful, but the data to be encrypted was not stored.

#### **Error Conditions**

If QsyAddValidationLstEntry() is not successful, errno indicates one of the following errors:

| 3401 | [EACCES]                                                                                                    |
|------|----------------------------------------------------------------------------------------------------|
| 3406 | The current user does not have *USE and *ADD authorities to the validation list object, or does not have *EXECUTE authority to the validation list object library.  [EAGAIN] |
| 3484 | The validation list object is currently locked by another process. [EDAMAGE]                                                                                                 |
| 3457 | The validation list object is damaged. [EEXIST]                                                                                                    |
| 3021 | Specified entry already exists. [EINVAL]                                                                                                    |
| 3025 | Parameter value is not valid. [ENOENT]                                                                                                    |
| 3404 | The validation list object was not found. [ENOSPC]                                                                                                    |
| 3474 | No space available. [EUNKNOWN]                                                                                                    |
|      | Unknown system state. Check the job log for a CPF9872 message.                                                                                                    |

# **Example**

See Code disclaimer information for information pertaining to code examples.

The following example adds an entry for a user named FRED to the validation list object WEBUSRS. FRED has encrypted data (password), but no other data. The CCSID for the entry ID is set to the current user's default CCSID. The CCSID for the encryption data is set to 65535.

```
#include <qsyvldl.h>
main()
  #define VLD LST "WEBUSRS WEBLIB
  Qsy Entry ID Info T entry info;
  Qsy_Entry_Encr_Data_Info_T encrypt_data;
  entry info.Entry ID Len = 4;
  entry_info.Entry_ID_CCSID = 0;
  strncpy(entry_info.Entry_ID, "FRED", entry_info.Entry_ID_Len);
 encrypt_data.Encr_Data_Len = 7;
strncpy(encrypt_data.Encr_Data,"N1LJDTS",
            encrypt data. Encr Data Len);
  encrypt data.Encr Data CCSID = 65535;
  if (0 != QsyAddValidationLstEntry((Qsy_Qual_Name_T *)&VLD_LST,
                                      &entry info,
                                      &encrypt data,
                                      NULL,
                                      NULL))
     perror("QsyAddValidationLstEntry()");
```

# Change Validation List Entry (QSYCHVLE) API

Required Parameter Group: Oualified validation list name Input Char(20) 2 Entry ID information Input Char(\*) Data to encrypt information Input Char(\*) Entry data information Input Char(\*) Attribute information Input Char(\*) Error code I/O Char(\*) Default Public Authority: \*USE

The Change Validation List Entry (QSYCHVLE) API changes an entry in a validation list object. The data to be encrypted, the entry data values, and some of the entry attributes may be changed.

To identify an entry to be changed, there must be an exact match in the entry for the value that is specified in the entry ID parameter and the length of the entry ID. For example, an entry ID value of SMITH with a length of 5 would not allow you to change an entry where the entry ID is SMITH and the length is 7.

Conversions are not done on any data when entries are changed. The CCSID values for the fields are stored as part of the record but are not used when the entry is changed.

#### **Authorities and Locks**

Validation List Object

\*USE and \*UPD

Validation List Object Library

\*EXECUTE

Threadsafe: Yes

# **Required Parameter Group**

Qualified validation list name INPUT; CHAR(20)

The qualified object name of the validation list that contains the entry to change. The first 10 characters specify the validation list name, and the second 10 characters specify the library.

You can use these special values for the library name:

\*CURLIB The current library is used to locate the validation list. If there is no current library, QGPL (general

purpose library) is used.

\*LIBL The library list is used to locate the validation list.

#### **Entry ID information**

INPUT; CHAR(\*)

The format of the entry ID information is as follows. See the "Field Descriptions" on page 14 for more information.

| Offset |     |           |                    |
|--------|-----|-----------|--------------------|
| Dec    | Hex | Туре      | Field              |
| 0      | 0   | BINARY(4) | Length of entry ID |
| 4      | 4   | BINARY(4) | CCSID of entry ID  |
| 8      | 8   | CHAR(*)   | Entry ID           |

#### Data to encrypt information

INPUT; CHAR(\*)

The data is encrypted by the system when it is stored. The format of the data to encrypt information is as follows. See the "Field Descriptions" on page 14 for more information.

| Offset |     |           |                           |
|--------|-----|-----------|---------------------------|
| Dec    | Hex | Туре      | Field                     |
| 0      | 0   | BINARY(4) | Length of data to encrypt |
| 4      | 4   | BINARY(4) | CCSID of data to encrypt  |
| 8      | 8   | CHAR(*)   | Data to encrypt           |

#### **Entry data information**

INPUT; CHAR(\*)

The format of the entry data information is as follows. See the "Field Descriptions" on page 14 for more information.

| Offset |     |           |                           |
|--------|-----|-----------|---------------------------|
| Dec    | Hex | Type      | Field                     |
| 0      | 0   | BINARY(4) | Length of data to encrypt |
| 0      | 0   | BINARY(4) | Length of data            |
| 4      | 4   | BINARY(4) | CCSID of data             |
| 8      | 8   | CHAR(*)   | Data                      |

#### Attribute information

INPUT; CHAR(\*)

Attribute information that is associated with the entry. The format of the attribute information is as follows. See the "Field Descriptions" on page 14 for more information.

|   | Offset |     |           |                           |
|---|--------|-----|-----------|---------------------------|
|   | Dec    | Hex | Type      | Field                     |
| Γ | 0      | 0   | BINARY(4) | Length of data to encrypt |
|   | 0      | 0   | BINARY(4) | Number of attributes      |
|   | 4      | 4   | CHAR(*)   | Attribute structures      |

| Offset |     |           |                                |
|--------|-----|-----------|--------------------------------|
| Dec    | Hex | Туре      | Field                          |
| 0      | 0   | BINARY(4) | Length of attribute entry      |
| 4      | 4   | BINARY(4) | Attribute location             |
| 8      | 8   | BINARY(4) | Attribute type                 |
| 12     | С   | BINARY(4) | Displacement to attribute ID   |
| 16     | 10  | BINARY(4) | Length of attribute ID         |
| 20     | 14  | BINARY(4) | Displacement to attribute data |
| 24     | 18  | BINARY(4) | Length of attribute data       |
|        |     | CHAR(*)   | Attribute ID                   |
|        |     | CHAR(*)   | Attribute data                 |

For attributes that are stored in the validation list object, the format of the attribute data is as follows. See the "Field Descriptions" for more information.

| Offset |     |           |                           |
|--------|-----|-----------|---------------------------|
| Dec    | Hex | Type      | Field                     |
| 0      | 0   | BINARY(4) | Length of data to encrypt |
| 0      | 0   | BINARY(4) | CCSID of attribute        |
| 4      | 4   | BINARY(4) | Length of attribute       |
| 8      | 8   | CHAR(8)   | Reserved                  |
| 16     | 10  | CHAR(*)   | Attribute value           |

#### Error code

I/O; CHAR(\*)

The structure in which to return error information. For the format of the structure, see Error Code Parameter.

# **Field Descriptions**

Attribute data. The information that describes the attribute data.

Attribute ID. The ID of the attribute.

For system-defined attributes, the allowed value is:

| String value | Description                                                                                                    |
|--------------|----------------------------------------------------------------------------------------------------|
|              | This is the attribute that is associated with the data to encrypt. This attribute can only be changed if the length of data to encrypt is not -1. |

**Attribute location.** Where the attribute should be stored.

The allowed value is:

The attribute is stored in the validation list object.

Attribute structures. Zero or more attribute structures that define the attributes associated with the entry.

**Attribute type.** The type of attribute.

The allowed value follows:

0 This is a system-defined attribute.

**Attribute value.** The value of the attribute that is associated with the entry.

For the QsyEncryptData attribute, the allowed values follow:

0 The data to be encrypted can only be used to verify an entry. This is the default.

The data to be encrypted can be used to verify an entry and can be returned on a find operation. 1 The system value QRETSVRSEC (Retain server security data) is used to determine if the data to be encrypted is stored in the entry or not.

> If the system value is set to 0 (Do not retain data), the entry will be added, but the data to be encrypted will not be stored with the entry. The return value from this function will be -2 to indicate that the entry was added, but the data to be encrypted was not stored.

If the system value is set to 1 (Retain data), then the data to be encrypted will be stored in encrypted form when the entry is added.

**CCSID** of attribute. An integer that represents the CCSID for the attribute. Valid CCSID values are in the range -1 through 65535.

The special values follow:

No CCSID value is stored with the attribute. If the attribute is QsyEncryptData, this value must be -1 specified.

The default CCSID for the current user is stored.

CCSID of data to encrypt. An integer that represents the CCSID for the data to encrypt. Valid CCSID values are in the range 1 through 65535.

The special value follows:

The default CCSID for the current user is stored.

CCSID of data. An integer that represents the CCSID for the entry data. Valid CCSID values are in the range 1 through 65535.

The special value follows:

0 The default CCSID for the current user is stored.

CCSID of entry ID. An integer that represents the CCSID for the entry ID. Valid CCSID values are in the range 0 through 65535. This field is not used to change the entry.

**Data.** The data to store in the validation list entry.

**Data to encrypt.** The data to be encrypted before storing it in the validation list entry.

Displacement to attribute data. The displacement in the attribute entry to the start of the attribute data information.

Displacement to attribute ID. The displacement in the attribute entry to the start of the attribute ID value.

**Entry ID.** The data that is used to identify this entry in the validation list.

Length of attribute. The number of bytes of data in the attribute value. The length must be greater than or equal to 0. If a length of 0 is specified, the attribute is removed from the entry. For the QsyEncryptData attribute, the maximum length is 1.

Length of attribute data. The number of bytes of data in the attribute data structure. The length must be greater than 0.

**Length of attribute entry.** The length (in bytes) of the current entry. This length can be used to access the next entry, and must be a multiple of 4.

Length of attribute ID. The number of bytes of data in the attribute ID. The length must be greater than

**Length of data to encrypt.** The number of bytes of data to be encrypted and stored in this validation list entry. Possible values are -1 through 600. If the length is 0, any encrypted data that is associated with the entry ID will be removed. If the length is -1, the encrypted data that is associated with the entry ID is not changed.

Length of data. The number of bytes of data to be stored in this validation list entry. Possible values are -1 through 1000. If the length is 0, any data that is associated with the entry ID will be removed. If the length is -1, the data that is associated with the entry ID is not changed.

**Length of entry ID.** The number of bytes of data that is provided as the entry ID. Possible values are 1 through 100.

Number of attributes. The number of attributes to be added. This value must be greater than or equal to 0. If this value is 0, then no attributes will be changed in the entry.

**Reserved.** This is an ignored field.

# **Error Messages**

Message ID **Error Message Text** 

CPFA0AA E Error occurred while attempting to obtain space.

CPF226B E Validation list entry does not exist.

CPF226D E Not all information stored.

| Message ID | Error Message Text                                                 |
|------------|--------------------------------------------------------------------|
| CPF3CF1 E  | Error code parameter not valid.                                    |
| CPF3C36 E  | Number of parameters, &1, entered for this API was not valid.      |
| CPF3C90 E  | Literal value cannot be changed.                                   |
| CPF9801 E  | Object &2 in library &3 not found.                                 |
| CPF9802 E  | Not authorized to object &2 in &3.                                 |
| CPF9803 E  | Cannot allocate object &2 in library &3.                           |
| CPF9804 E  | Object &2 in library &3 damaged.                                   |
| CPF9872 E  | Program or service program &1 in library &2 ended. Reason code &3. |
|            |                                                                    |

API introduced: V4R2

Top | Security APIs | APIs by category

# QsyChangeValidationLstEntry()—Change Validation List Entry API

```
Syntax
#include <qsyvldl.h>
int QsyChangeValidationLstEntry
      (Qsy Qual Name T
                                   *Validation Lst,
       Qsy_Entry_ID_Info_T
                                   *Entry ID,
       Qsy Entry Encr Data Info T *Encrypt Data,
       Qsy_Entry_Data_Info_T *Entry_Data,
       void
                                   *Attribute_Info);
Service Program Name: QSYVLDL
Default Public Authority: *USE
Threadsafe: Yes
```

The QsyChangeValidationLstEntry() function changes an entry in a validation list object. The data to be encrypted, the entry data values, and some of the entry attributes may be changed.

To identify an entry to be changed, there must be an exact match in the entry for the value that is specified in the Entry\_ID parameter and the length of the entry ID. For example, an entry ID value of "SMITH" with a length of 5 would not allow you to change an entry where the entry ID is "SMITH" and the length is 7.

Conversions are not done on any data when entries are changed. The CCSID values are stored as part of the record, to be available to the user of the API, but are not used when the entry is changed.

#### **Authorities**

```
Validation List Object
       *USE and *UPD
Validation List Object Library
       *EXECUTE
```

#### **Parameters**

```
Validation Lst
        (Input)
```

A pointer to the qualified object name of the validation list that contains the entry to change. The first 10 characters specify the validation list name, and the second 10 characters specify the library. You can use these special values for the library name:

\*CURLIB The current library is used to locate the validation list. If there is no current library, QGPL (general

purpose library) is used.

\*LIBL The library list is used to locate the validation list.

#### Entry\_ID

(Input)

A pointer to the entry ID information. The Qsy\_Entry\_ID\_Info\_T structure is as follows:

| int           | Entry_ID_Len   | The number of bytes of data that is provided as the entry ID. Possible values are from 1 through 100.                                                   |
|---------------|----------------|----------------------------------------------------------------------------------------------------|
| unsigned int  | Entry_ID_CCSID | An integer that represents the CCSID for the entry ID. Valid CCSID values are in the range 0 through 65535. This field is not used to change the entry. |
| unsigned char | Entry_ID[]     | The data that is used to identify this entry in the validation list.                                                                                    |

#### Encrypt\_Data

(Input)

A pointer to the data that is associated with the entry ID. The data is encrypted by the system when it is stored. If the pointer is NULL, the encrypted data that is associated with the entry ID is not changed. The format of the Qsy\_Entry\_Encr\_Data\_Info\_T structure is as follows:

| int           | Encr_Data_Len   | The number of bytes of data to be encrypted and stored in this validation list entry. Possible values are from 0 through 600.                                                                      |
|---------------|-----------------|----------------------------------------------------------------------------------------------------|
| unsigned int  | Encr_Data_CCSID | An integer that represents the CCSID for the data to encrypt. Valid CCSID values are in the range 1 through 65535. The special value follows:  O The default CCSID for the current user is stored. |
| unsigned char | Encr_Data[]     | The data to be encrypted before storing it in the validation list entry.                                                                                                    |

If Encr\_Data\_Len is 0, any encrypted data that is associated with the entry ID will be removed.

#### Entry\_Data

(Input)

A pointer to the data information that is associated with the entry ID. If the pointer is NULL, the data that is associated with the entry ID is not changed. The format of the Qsy\_Entry\_Data\_Info\_T structure is as follows:

| int | Entry_Data_Len | The number of bytes of data to be     |
|-----|----------------|---------------------------------------|
|     | -              | stored in this validation list entry. |
|     |                | Possible values are from 0 through    |
|     |                | 1000.                                 |
|     | int            |                                       |

| unsigned int  | Entry_Data_CCSID | An integer that represents the CCSID for the data. Valid CCSID values are in the range 1 through 65535. The special value follows:  0 The default CCSID for the current user is stored. |
|---------------|------------------|----------------------------------------------------------------------------------------------------|
| unsigned char | Entry_Data[]     | The data to be stored in the validation list entry.                                                                                                    |

If the Entry\_Data\_Length is 0, any data that is associated with the entry ID will be removed.

#### Attribute\_Info

(Input)

A pointer to a structure that contains attribute information that is associated with the entry ID. If the pointer is NULL, the attributes associated with the entry ID are not changed. The format of the Qsy\_Attr\_Info\_T structure is as follows:

| int              | Number_Attrs  | The number of attributes being changed. This value must be greater than 0. |
|------------------|---------------|----------------------------------------------------------------------------|
| char             | Res_Align[12] | Reserved for boundary alignment.                                           |
| Qsy_Attr_Descr_T | Attr_Descr[]  | An array of attribute description structures.                              |

The format of the Qsy\_Attr\_Descr\_T structure is as follows:

| int    | Attr_Location              | Where the attribute should be stored. The allowed value follows:                                                                                 |
|--------|----------------------------|----------------------------------------------------------------------------------------------------|
|        |                            | 0 QSY_IN_VLDL  The attribute is stored in the validation list object.                                                                            |
| int    | Attr_Type                  | The type of attribute. The allowed value follows:                                                                                                |
|        |                            | 0 QSY_SYSTEM_ATTR This is a system-defined attribute.                                                                                            |
| union  | Attr_Res Res_1[8]          | Reserved data. This value must be hexadecimal zero.                                                                                              |
| char * | Attr_ID                    | The ID of the attribute. For system-defined attributes, the allowed value is:                                                                    |
|        | String value               | Description                                                                                                    |
|        | QsyEncryptData             | This is the attribute that is associated with the data to encrypt. This attribute can only be changed if the Encrypt_Data parameter is not NULL. |
| union  | Attr_Other_Descr Res_1[32] | Reserved data. This value must be hexadecimal zero.                                                                                              |
| union  | Attr_Data_Info             | The information that describes the attribute data.                                                                                               |

| union | Attr_Other_Data Res_1[32] | Reserved data. This value must be |
|-------|---------------------------|-----------------------------------|
|       |                           | hexadecimal zero.                 |

#### The format of the Attr\_Data\_Info\_T union is as follows:

| Qsy_In_VLDL_T | Attr_VLDL               | The attribute data information for an attribute that is stored in the validation list object. |
|---------------|-------------------------|-----------------------------------------------------------------------------------------------|
| union         | Attr_In_Other Res_1[96] | Reserved data. The last 64 bytes must be zero.                                                |

#### The format of the Qsy\_In\_VLDL\_T structure is as follows:

| int    | Attr_CCSID        | An integer that represents the CCSID for the attribute. Valid CCSID values are in the range -1 through 65535. The special values follow:                                                                                              |
|--------|-------------------|----------------------------------------------------------------------------------------------------|
|        |                   | -1 No CCSID value is stored with the attribute. If the attribute is QsyEncryptData, this value is assumed.                                                                                                    |
|        |                   | 0 The default CCSID for the current user is stored.                                                                                                    |
| int    | Attr_Len          | The number of bytes of data in the attribute value. The length must be greater than or equal to 0. If a length of 0 is specified, the attribute is removed from the entry. For the QsyEncryptData attribute, the maximum length is 1. |
| union  | Attr_Res Res_1[8] | Reserved data. This value must be hexadecimal zero.                                                                                                    |
| void * | Attr_Value        | Pointer to the value of the attribute associated with the entry. For the QsyEncryptData attribute, the allowed values follow:                                                                                                    |
|        |                   | 0 QSY_VFY_ONLY  The data to be encrypted can only be used to verify an entry. This is the default.                                                                                                    |
|        |                   | 1 QSY_VFY_FIND  The data to be encrypted can be used to verify an entry and can be returned on a find operation.                                                                                                    |

If the QSY\_VFY\_FIND value is specified for the QsyEncryptData attribute, the system value QRETSVRSEC (Retain server security data) is used to determine if the data to be encrypted is stored in the entry or not. If the system value is set to 0 (Do not retain data), the entry will be changed, but the data to be encrypted will not be stored with the entry. The return value from

this function will be -2, to indicate that the entry was changed, but the data to be encrypted was not stored. If the system value is set to 1 (Retain data), then the data to be encrypted will be stored when the entry is changed.

#### **Return Value**

- 0 QsyChangeValidationLstEntry() was successful.
- -1 **QsyChangeValidationLstEntry()** was not successful. The *errno* global variable is set to indicate the
- -2 **QsyChangeValidationLstEntry()** was successful, but the data to be encrypted was not stored.

#### **Error Conditions**

If QsyChangeValidationLstEntry() is not successful, errno indicates one of the following errors.

| ~ 7 0 | ,                                                                                                    |
|-------|----------------------------------------------------------------------------------------------------|
| 3401  | [EACCES]                                                                                                    |
| 3406  | The current user does not have *USE and *UPD authorities to the validation list object, have *EXECUTE authority to the validation list object library.  [EAGAIN] |
| 3484< | The validation list object is currently locked by another process. [EDAMAGE]                                                                                     |
| 3021  | The validation list object is damaged. [EINVAL]                                                                                                    |
| 3025  | Parameter value is not valid. [ENOENT]                                                                                                    |
| 3026  | The validation list object was not found.  [ENOREC]                                                                                                    |
| 3404  | Specified entry does not exist. [ENOSPC]                                                                                                    |

Unknown system state. Check the job log for a CPF9872 message.

# Example

3474

See Code disclaimer information for information pertaining to code examples.

The following example changes an entry for a user named FRED in the validation list object WEBUSRS. FRED's encrypted data (password) and the CCSID for the encrypted data are being changed, but not any other data.

```
#include <qsyvldl.h>
main()
{
    #define VLD_LST "WEBUSRS WEBLIB "
    Qsy_Entry_ID_Info_T entry_info;
    Qsy_Entry_Encr_Data_Info_T encrypt_data;
    entry_info.Entry_ID_Len = 4;
    strncpy(entry_info.Entry_ID,"FRED",entry_info.Entry_ID_Len);
    encrypt_data.Encr_Data_Len = 7;
    encrypt_data.Encr_Data_CCSID = 37;
```

No space available.

[EUNKNOWN]

or does not

```
strncpy(encrypt_data.Encr_Data,"MSN1TJG",
          encrypt data. Encr Data Len);
  if (0 != QsyChangeValidationLstEntry(
                       (Qsy_Qual_Name_T *)&VLD_LST,
                       &entry info,
                       &encrypt data,
                       NULL,
                       NULL))
     perror("QsyChangeValidationLstEntry()");
}
API introduced: V4R1
```

Top | Security APIs | APIs by category

# QsyFindFirstValidationLstEntry()—Find First Validation List Entry API

```
Syntax
#include <qsyvldl.h>
int QsyFindFirstValidationLstEntry
      (Qsy_Qual_Name_T *Validation Lst,
       Qsy_Rtn_Vld_Lst_Ent_T *First_Entry);
Service Program Name: QSYVLDL
Default Public Authority: *USE
Threadsafe: Yes
```

The QsyFindFirstValidationLstEntry() function finds the first entry in a validation list object. The function then returns the information for the first entry in the buffer that is pointed to by the First\_Entry parameter. The entries are stored in hexadecimal sort sequence, so the first entry will be the one where the entry ID has the smallest hexadecimal value.

#### **Authorities**

```
Validation List Object
        *USE
Validation List Object Library
        *EXECUTE
```

Note: If the QsyEncryptData attribute is set to QSY\_VFY\_FIND\_E (1), then the user must have \*USE, \*ADD, and \*UPD authority to the validation list to get the data to be encrypted returned in the First\_Entry parameter.

#### **Parameters**

```
Validation Lst
        (Input)
```

A pointer to the qualified object name of the validation list to find the first entry in. The first 10 characters specify the validation list name, and the second 10 characters specify the library. You

can use these special values for the library name:

\*CURLIB The current library is used to locate the validation list. If there is no current library, QGPL (general

purpose library) is used.

The library list is used to locate the validation list. \*LIBL

#### First\_Entry

(Output)

A pointer to the buffer where the first entry information is placed. The buffer must be allocated to the size of the *Qsy\_Rtn\_Vld\_Lst\_Ent\_T* structure or the results will be unpredictable.

The format of the *Qsy\_Rtn\_Vld\_Lst\_Ent\_T* structure is as follows:

| Qsy_Entry_ID_Info_T        | Entry_ID_Info   | The entry ID information structure.                                         |
|----------------------------|-----------------|-----------------------------------------------------------------------------|
| Qsy_Entry_Encr_Data_Info_T | Encr_Data_Info  | The data to be encrypted information structure.                             |
| Qsy_Entry_Data_Info_T      | Entry_Data_Info | The entry data information structure.                                       |
| char                       | Reserved[4]     | This is an ignored field.                                                   |
| void *                     | Entry_More_Info | A pointer to additional information. This pointer is currently set to NULL. |

The format of the Qsy\_Entry\_ID\_Info\_T structure is as follows:

| int           | Entry_ID_Len   | The length of the entry ID.             |
|---------------|----------------|-----------------------------------------|
| unsigned int  | Entry_ID_CCSID | The CCSID associated with the entry ID. |
| unsigned char | Entry_ID[100]  | The entry ID.                           |

The format of the Qsy\_Entry\_Encr\_Data\_Info\_T structure is as follows:

| int           | Encr_Data_Len   | The number of bytes of encrypted data that is stored in this validation list entry. If the QsyEncryptData attribute is 0 or the QRETSVRSEC system value is '0', the length will always be 0.                                                                                                    |
|---------------|-----------------|----------------------------------------------------------------------------------------------------|
| unsigned int  | Encr_Data_CCSID | The CCSID associated with the encrypted data.                                                                                                    |
| unsigned char | Encr_Data[600]  | If the QsyEncryptData attribute is 1 and the QRETSVRSEC system value is '1', then the encrypted data that is stored in the entry will be decrypted and returned in this field. If the QsyEncryptData attribute is 0 or the QRETSVRSEC system value is '0', then the encrypted data cannot be returned, and the contents of this field are unpredictable. |

The format of the Qsy\_Entry\_Data\_Info\_T structure is as follows:

| int           | Entry_Data_Len   | The length of the entry data.             |
|---------------|------------------|-------------------------------------------|
| unsigned int  | Entry_Data_CCSID | The CCSID associated with the entry data. |
| unsigned char | Entry_Data[1000] | The entry data.                           |

#### **Return Value**

- 0 QsyFindFirstValidationLstEntry() was successful. The return value points to the entry.
- -1 QsyFindFirstValidationLstEntry() was not successful. The *errno* global variable is set to indicate the error.

#### **Error Conditions**

If QsyFindFirstValidationLstEntry() is not successful, errno indicates one of the following errors:

```
3401
                  [EACCES]
                  The current user does not have *USE authority to the validation list object, or does not have
                  *EXECUTE authority to the validation list object library.
3406
                  [EAGAIN]
                  The validation list object is currently locked by another process.
3484
                  [EDAMAGE]
                  The validation list object is damaged.
3021
                  [EINVAL]
                  Parameter value is not valid.
3025
                  [ENOENT]
                  The validation list object was not found.
3026
                  [ENOREC]
                  There are no entries in the validation list object.
3474
                  [EUNKNOWN]
                  Unknown system state. Check the job log for a CPF9872 message.
```

# **Example**

See Code disclaimer information for information pertaining to code examples.

The following example finds all the entries in the validation list object WEBUSRS.

```
#include <qsyvldl.h>
#include <errno.h>
main()
  #define VLD_LST "WEBUSRS
                               WEBLIB
 Qsy_Rtn_Vld_Lst_Ent_T entry 1;
  Qsy_Rtn_Vld_Lst_Ent_T entry_2;
  Qsy Rtn Vld Lst Ent T *input info,
                         *output info,
                         *temp;
  Qsy_Entry_ID_Info_T
                         *input entry;
  short int
  int
                         rtn_errno;
  /* Initialize pointers to input and output buffers.
                                                                       */
 output info = addr(entry 1);
  input info = addr(entry \overline{2});
  /* Get the first entry in the validation list.
                                                                       */
  rtn_errno = QsyFindFirstValidationLstEntry(
                              (Qsy_Qual_Name_T *)&VLD_LST,
                              output info))
 while (0 == rtn errno)
```

```
{ /* Process all the entries in the validation list.
                                                                   */
   (process the entry)
  /* Switch the pointers to the buffers so that the output from
  /* the last find operation is used as input to the 'find-next'
  /* operation.
  temp = output info;
  output info = input info;
  input_info = temp;
  /* Find the next entry.
  rtn errno = QsyFindNextValidationLstEntry(
                            (Qsy Qual Name T *)&VLD LST,
                            &input_info->Entry_ID_Info,
                            output_info))
/* Check if an error occurred.
                                                                   */
if (0 != rtn errno && ENOREC != errno)
 perror("Find of validation list entry");
```

API introduced: V4R1

Top | Security APIs | APIs by category

# QsyFindNextValidationLstEntry()—Find Next Validation List Entry API

```
Syntax
#include <qsyvldl.h>
int QsyFindNextValidationLstEntry
       (Qsy_Qual_Name_T *Validation_Lst,
Qsy_Entry_ID_Info_T *Entry_ID,
       (Qsy_Qual_Name_T
        Qsy Rtn Vld Lst Ent T *Next Entry);
Service Program Name: QSYVLDL
Default Public Authority: *USE
Threadsafe: Yes
```

The QsyFindNextValidationLstEntry() function finds the next entry in a validation list object after the entry that is passed in the Entry\_ID parameter. It then returns the information for the next entry in the buffer that is pointed to by the Next\_Entry parameter. The entries are stored in hexadecimal sort sequence; therefore, the next entry will be the one with an entry ID whose hexadecimal value would follow the hexadecimal value of the entry passed in the Entry\_ID parameter. The entry specified in the Entry\_ID parameter does not need to exist in the validation list, and this function does not have to follow a QsyFindFirstValidationLstEntry() or QsyFindValidationLstEntry() function call.

#### **Authorities**

Validation List Object \*USE

Validation List Object Library \*EXECUTE

Note: If the QsyEncryptData attribute is set to QSY\_VFY\_FIND\_E (1), then the user must have \*USE, \*ADD, and \*UPD authority to the validation list to get the data to be encrypted returned in the *Next\_Entry* parameter.

#### **Parameters**

#### Validation Lst

(Input)

A pointer to the qualified object name of the validation list to find the next entry in. The first 10 characters specify the validation list name, and the second 10 characters specify the library. You can use these special values for the library name:

\*CURLIB The current library is used to locate the validation list. If there is no current library, QGPL (general

purpose library) is used.

The library list is used to locate the validation list. \*LIBL

#### Entry\_ID

(Input)

A pointer to the entry ID information. The format of the Qsy\_Entry\_ID\_Info\_T structure is as follows:

| int           | Entry_ID_Len   | The number of bytes of data that is provided as the entry ID. Possible values are from 1 through 100.                                                 |
|---------------|----------------|----------------------------------------------------------------------------------------------------|
| unsigned int  | Entry_ID_CCSID | An integer that represents the CCSID for the entry ID. Valid CCSID values are in the range 0 through 65535. This value is not used to find the entry. |
| unsigned char | Entry_ID[100]  | The data that is used to identify this entry in the validation list.                                                                                  |

#### Next\_Entry

(Output)

A pointer to the buffer where the next entry information is placed. The buffer must be allocated to the size of the Qsy\_Rtn\_Vld\_Lst\_Ent\_T structure or the results will be unpredictable. The format of the *Qsy\_Rtn\_Vld\_Lst\_Ent\_T* structure is as follows:

| Qsy_Entry_ID_Info_T        | Entry_ID_Info   | The entry ID information structure.                                         |
|----------------------------|-----------------|-----------------------------------------------------------------------------|
| Qsy_Entry_Encr_Data_Info_T | Encr_Data_Info  | The data to be encrypted information structure.                             |
| Qsy_Entry_Data_Info_T      | Entry_Data_Info | The entry data information structure.                                       |
| char                       | Reserved[4]     | This is an ignored field.                                                   |
| void *                     | Entry_More_Info | A pointer to additional information. This pointer is currently set to NULL. |

See the Entry\_ID (page 26) parameter for the format of the Qsy\_Entry\_ID\_Info\_T structure. The format of the Qsy\_Entry\_Encr\_Data\_Info\_T structure is as follows:

| int           | Encr_Data_Len   | The number of bytes of encrypted data that is stored in this validation list entry. If the QsyEncryptData attribute is 0 or the QRETSVRSEC system value is '0', the length will always be 0.                                                                                                    |
|---------------|-----------------|----------------------------------------------------------------------------------------------------|
| unsigned int  | Encr_Data_CCSID | The CCSID associated with the encrypted data.                                                                                                    |
| unsigned char | Encr_Data[600]  | If the QsyEncryptData attribute is 1 and the QRETSVRSEC system value is '1', then the encrypted data that is stored in the entry will be decrypted and returned in this field. If the QsyEncryptData attribute is 0 or the QRETSVRSEC system value is '0', then the encrypted data cannot be returned, and the contents of this field are unpredictable. |

The format of the Qsy\_Entry\_Data\_Info\_T structure is as follows:

| int           | Entry_Data_Len   | The length of the entry data.             |
|---------------|------------------|-------------------------------------------|
| unsigned int  | Entry_Data_CCSID | The CCSID associated with the entry data. |
| unsigned char | Entry_Data[1000] | The entry data.                           |

## **Return Value**

- 0 QsyFindNextValidationLstEntry() was successful. The return value points to the entry.
- -1 QsyFindNextValidationLstEntry() was not successful. The errno global variable is set to indicate the error.

## **Error Conditions**

If QsyFindNextValidationLstEntry() is not successful, errno indicates one of the following errors:

| 3401 | [EACCES]                                                                                                    |
|------|----------------------------------------------------------------------------------------------------|
| 3406 | The current user does not have *USE authority to the validation list object, or does not have *EXECUTE authority to the validation list object library.  [EAGAIN] |
| 3484 | The validation list object is currently locked by another process. [EDAMAGE]                                                                                      |
| 3021 | The validation list object is damaged. [EINVAL]                                                                                                    |
| 3025 | Parameter value is not valid. [ENOENT]                                                                                                    |
|      | The validation list object was not found.                                                                                                    |

```
3026 [ENOREC]

There are no more entries in the validation list object.

[EUNKNOWN]

Unknown system state. Check the job log for a CPF9872 message.
```

### **Example**

See Code disclaimer information for information pertaining to code examples.

The following example finds all the entries in the validation list object WEBUSRS.

```
#include <qsyvldl.h>
#include <errno.h>
main()
  #define VLD_LST "WEBUSRS
                             WEBLIB
 Qsy_Rtn_Vld_Lst_Ent_T entry_1;
  Qsy_Rtn_Vld_Lst_Ent_T entry_2;
 Qsy Rtn Vld Lst Ent T *input info,
                         *output_info,
                         *temp;
  Qsy_Entry_ID_Info_T
                         *input entry;
  short int
                         i;
  int
                         rtn_errno;
  /* Initialize pointers to input and output buffers.
                                                                      */
  output_info = addr(entry_1);
  input info = addr(entry \overline{2});
                                                                      */
  /* Get the first entry in the validation list.
  rtn_errno = QsyFindFirstValidationLstEntry(
                            (Qsy Qual Name T *)&VLD LST,
                             output info))
 while (0 == rtn_errno)
  { /* Process all the entries in the validation list.
                                                                      */
     (process the entry)
    /* Switch the pointers to the buffers so that the output from
                                                                      */
    /* the last find operation is used as input to the 'find-next'
    /* operation.
    temp = output_info;
    output info = input info;
   input info = temp;
    /* Find the next entry.
    rtn errno = QsyFindNextValidationLstEntry(
                             (Qsy_Qual_Name_T *)&VLD_LST,
                             &(input_info->Entry_ID_Info),
                             output_info))
  /* Check if an error occurred.
                                                                      */
 if (0 != rtn_errno && ENOREC != errno)
    perror("Find of validation list entry");
}
```

# Find Validation List Entry (QSYFDVLE) API

Required Parameter Group: Oualified validation list name Input Char(20) Entry ID information Input Char(\*) Attribute information Input Char(\*) Return entry Output Char(1724) Return attributes Output Char(\*) 6 Error Code I/O Char(\*) Service Program Name: QSYVLDL Default Public Authority: \*USE Threadsafe: Yes

The Find Validation List Entry (QSYFDVLE) API finds an entry in a validation list object and returns it. Also, any attributes associated with the entry can be returned. To find an entry, there must be an exact match in the entry for the value that is specified in the entry ID parameter and the length of the entry ID. For example, an entry ID value of SMITH with a length of 5 would not find an entry where the entry ID is SMITH and the length is 7.

#### **Authorities and Locks**

Validation List Object
\*USE

Validation List Object Library
\*EXECUTE

**Note:** If the QsyEncryptData attribute is set to 1, then the user must have \*USE, \*ADD, and \*UPD authorities to the validation list to get the data to be encrypted returned in the encrypted data field.

# **Required Parameter Group**

#### Qualified validation list name

INPUT; CHAR(20)

The qualified object name of the validation list in which to find the entry. The first 10 characters specify the validation list name, and the second 10 characters specify the library.

You can use these special values for the library name:

\*CURLIB The current library is used to locate the validation list. If there is no current library, QGPL (general

purpose library) is used.

\*LIBL The library list is used to locate the validation list.

#### **Entry ID information**

INPUT; CHAR(\*)

The format of the entry ID information is as follows. See "Field Descriptions" on page 31 for more information.

| Off | fset |           |                    |
|-----|------|-----------|--------------------|
| Dec | Hex  | Type      | Field              |
| 0   | 0    | BINARY(4) | Length of entry ID |
| 4   | 4    | BINARY(4) | CCSID of entry ID  |
| 8   | 8    | CHAR(*)   | Entry ID           |

#### Attribute information

INPUT; CHAR(\*)

The format of the attribute information is as follows. See "Field Descriptions" on page 31 for more information.

| Off | fset |           |                      |
|-----|------|-----------|----------------------|
| Dec | Hex  | Туре      | Field                |
| 0   | 0    | BINARY(4) | Number of attributes |
| 4   | 4    | CHAR(*)   | Attribute structures |

The format of the attribute structure is as follows. See "Field Descriptions" on page 31 for more information.

| Off | fset |           |                              |
|-----|------|-----------|------------------------------|
| Dec | Hex  | Type      | Field                        |
| 0   | 0    | BINARY(4) | Length of attribute entry    |
| 4   | 4    | BINARY(4) | Attribute location           |
| 8   | 8    | BINARY(4) | Attribute type               |
| 12  | С    | BINARY(4) | Displacement to attribute ID |
| 16  | 10   | BINARY(4) | Length of attribute ID       |
| 20  | 14   | BINARY(4) | Bytes provided for attribute |
|     |      | CHAR(*)   | Attribute ID                 |

### Return entry

OUTPUT; CHAR(1724)

The format of the return entry information is as follows. See "Field Descriptions" for more information.

| Off  | fset |            |                          |
|------|------|------------|--------------------------|
| Dec  | Hex  | Type       | Field                    |
| 0    | 0    | BINARY(4)  | Length of entry ID       |
| 4    | 4    | BINARY(4)  | CCSID of entry ID        |
| 8    | 8    | CHAR(100)  | Entry ID                 |
| 108  | 6C   | BINARY(4)  | Length of encrypted data |
| 112  | 70   | BINARY(4)  | CCSID of encrypted data  |
| 116  | 74   | CHAR(600)  | Encrypted data           |
| 716  | 2CC  | BINARY(4)  | Length of data           |
| 720  | 2D0  | BINARY(4)  | CCSID of data            |
| 724  | 2D4  | CHAR(1000) | Data                     |
| 1724 | 6BC  | CHAR(20)   | Reserved                 |

#### Return attributes

OUTPUT; CHAR(\*)

The format of the return attributes information is as follows. See "Field Descriptions" for more information.

| Offset |     |           |                           |
|--------|-----|-----------|---------------------------|
| Dec    | Hex | Type      | Field                     |
| 0      | 0   | BINARY(4) | Length of attribute entry |
| 4      | 4   | BINARY(4) | Bytes returned            |
| 8      | 8   | BINARY(4) | Bytes available           |
| 12     | С   | BINARY(4) | Length of attribute       |
| 16     | 10  | BINARY(4) | CCSID of attribute        |
| 20     | 14  | CHAR(*)   | Attribute value           |

The size of this buffer must be 24 bytes multiplied by the number of attributes, plus the bytes provided in the buffer for each attribute. For example, if you are requesting 2 attributes and providing 8 bytes for one attribute and 5 bytes for the other attribute, you would need a 61-byte buffer. If the buffer is not large enough, the results are unpredictable.

#### Error code

I/O; CHAR(\*)

The structure in which to return error information. For the format of the structure, see Error Code Parameter.

# **Field Descriptions**

Attribute ID. The ID of the attribute. For system-defined attributes, the allowed values are:

String value Description

QsyEncryptData This is the attribute that is associated with the data to encrypt.

QsyEntryUsage This is the entry usage information attribute. QsyX509Cert This is the X.509 certificate attribute for the entry.

Attribute location. Where the attribute is stored. The allowed value is:

The attribute is stored in the validation list object.

Attribute structures. Zero or more attribute structures that define the attributes that are associated with the entry.

**Attribute type.** The type of attribute. The allowed value follows:

This is a system-defined attribute.

**Attribute value.** The value of the returned attribute. If the attribute ID is QsyEncryptData or QsyX509Cert, the data will be in the form of variable length character array. If the attribute ID is QsyEntryUsage, the data will be in the form of Qsy\_Rtn\_Entry\_Usage\_Attr\_T.

The format of the Qsy\_Rtn\_Entry\_Usage\_Attr\_T structure is as follows. See "Field Descriptions" on page 31 for more information.

| Offset |     |           |                            |
|--------|-----|-----------|----------------------------|
| Dec    | Hex | Type      | Field                      |
| 0      | 0   | CHAR(8)   | Create date                |
| 8      | 8   | CHAR(8)   | Last used date             |
| 16     | 10  | CHAR(8)   | Encrypted data change date |
| 24     | 18  | BINARY(4) | Not valid verify count     |

Bytes available. The number of bytes of data that is available to be returned to the user for the current attribute. If all data is returned, bytes available is the same as the number of bytes returned. If the bytes available is 16, then the specified attribute is not defined for this entry.

Bytes provided for attribute. The number of bytes provided in the return attributes buffer for the attribute value. The minimum length is 0. If 0 is specified, the bytes available will indicate if the attribute exists and how many bytes of data are needed to return the attribute.

Bytes returned. The number of bytes of data that is returned to the user for the current attribute. This is the lesser of the number of bytes available to be returned and bytes provided for attribute plus 20.

CCSID of attribute. An integer that represents the CCSID for the attribute. Valid CCSID values are in the range 0 through 65535. This value is the CCSID value that was specified when the attribute was added or changed. If the value is 0, then no CCSID value was stored with the attribute.

CCSID of encrypted data. An integer that represents the CCSID for the encrypted data.

**CCSID** of data. An integer that represents the CCSID for the data.

CCSID of entry ID. An integer that represents the CCSID for the entry ID. Valid CCSID values are in the range 0 through 65535. This field is not used to find the entry. The value is returned in the return entry.

Create date. The date the entry was added to the validation list, in \*DTS (date-time stamp) format.

**Data.** The data that is stored in the validation list entry.

**Displacement to attribute ID.** The displacement in the attribute entry to the start of the attribute ID.

**Encrypted data.** If the QsyEncryptData attribute for this entry is 1 and the QRETSVRSEC system value is '1', then the encrypted data that is stored in the entry will be decrypted and returned in this field. If the QsyEncryptData attribute is 0 or the QRETSVRSEC system value is '0', then the encrypted data cannot be returned and the contents of this field are unpredictable.

**Encrypted data change date.** The date the encrypted data was last changed, in \*DTS (date-time stamp) format.

Entry ID. The data that is used to find the entry in the validation list.

Last used date. The date of the last successful verify, in \*DTS (date-time stamp) format.

**Length of attribute.** The length (in bytes) of the returned attribute value. This value will be less than or equal to the bytes provided for attribute.

**Length of attribute entry.** The length (in bytes) of the current entry. This length can be used to access the next entry, and must be a multiple of 4.

**Length of attribute ID.** The number of bytes of data in the attribute ID. The length must be greater than 0.

**Length of data.** The number of bytes of data that is stored in this validation list entry. Possible values are 0 to 1000.

**Length of encrypted data.** The number of bytes of encrypted data that is stored in this validation list entry. Possible values are 0 to 600. If the QsyEncryptData attribute is 0 or the QRETSVRSEC system value is '0', then the length will always be 0.

**Length of entry ID.** The number of bytes of data that is provided as the entry ID. Possible values are 1 through 100.

**Not valid verify count.** The number of times that incorrect encrypted data has been specified on a verify since the last successful verify.

**Number of attributes.** The number of attributes to be returned. This value must be greater than or equal to 0. If the value is 0, then no attributes will be returned.

**Reserved.** This is an ignored field.

### **Error Messages**

| Message ID | Error Message Text                                            |
|------------|---------------------------------------------------------------|
| CPFA0AA E  | Error occurred while attempting to obtain space.              |
| CPF226B E  | Validation list entry does not exist.                         |
| CPF3CF1 E  | Error code parameter not valid.                               |
| CPF3C36 E  | Number of parameters, &1, entered for this API was not valid. |
| CPF3C90 E  | Literal value cannot be changed.                              |
| CPF9801 E  | Object &2 in library &3 not found.                            |
| CPF9802 E  | Not authorized to object &2 in &3.                            |
| CPF9803 E  | Cannot allocate object &2 in library &3.                      |

Message ID Error Message Text

CPF9804 E Object &2 in library &3 damaged.

CPF9872 E Program or service program &1 in library &2 ended. Reason code &3.

API introduced: V4R2

Top | Security APIs | APIs by category

### QsyFindValidationLstEntry()—Find Validation List Entry API

The **QsyFindValidationLstEntry()** function finds an entry in a validation list object. The function then returns the information for the entry in the buffer that is pointed to by the *Rtn\_Entry* parameter. To find an entry, there must be an exact match in the entry for the value that is specified in the *Entry\_ID* parameter and the length of the entry ID. For example, an entry ID value of "SMITH" with a length of 5 would not find an entry where the entry ID is "SMITH" and the length is 7.

### **Authorities**

```
Validation List Object
*USE

Validation List Object Library
*EXECUTE
```

**Note:** If the QsyEncryptData attribute is set to QSY\_VFY\_FIND\_E (1), then the user must have \*USE, \*ADD, and \*UPD authority to the validation list to get the data to be encrypted returned in the *Rtn\_Entry* parameter.

### **Parameters**

#### Validation Lst

(Input)

A pointer to the qualified object name of the validation list in which to find the entry. The first 10 characters specify the validation list name, and the second 10 characters specify the library. You can use these special values for the library name:

\*CURLIB The current library is used to locate the validation list. If there is no current library, QGPL (general

purpose library) is used.

\*LIBL The library list is used to locate the validation list.

### Entry\_ID

(Input)

A pointer to the entry ID information. The format of the Qsy\_Entry\_ID\_Info\_T structure is as follows:

| int           | Entry_ID_Len   | The number of bytes of data that is provided as the entry ID. Possible values are from 1 through 100.                                                 |
|---------------|----------------|----------------------------------------------------------------------------------------------------|
| unsigned int  | Entry_ID_CCSID | An integer that represents the CCSID for the entry ID. Valid CCSID values are in the range 0 through 65535. This value is not used to find the entry. |
| unsigned char | Entry_ID[100]  | The data that is used to identify this entry in the validation list.                                                                                  |

### Rtn\_Entry

(Output)

A pointer to the buffer where the entry information is placed. The buffer must be allocated to the size of the *Qsy\_Rtn\_Vld\_Lst\_Ent\_T* structure or the results will be unpredictable. The format of the *Qsy\_Rtn\_Vld\_Lst\_Ent\_T* structure is as follows:

| Qsy_Entry_ID_Info_T        | Entry_ID_Info   | The entry ID information structure.                                         |
|----------------------------|-----------------|-----------------------------------------------------------------------------|
| Qsy_Entry_Encr_Data_Info_T | Encr_Data_Info  | The data to be encrypted information structure.                             |
| Qsy_Entry_Data_Info_T      | Entry_Data_Info | The entry data information structure.                                       |
| char                       | Reserved[4]     | This is an ignored field.                                                   |
| void *                     | Entry_More_Info | A pointer to additional information. This pointer is currently set to NULL. |

See the Entry\_ID (page 35) parameter for the format of the Qsy\_Entry\_ID\_Info\_T structure. The format of the Qsy\_Entry\_Encr\_Data\_Info\_T structure is as follows:

| int           | Encr_Data_Len   | The number of bytes of encrypted data that is stored in this validation list entry. If the QsyEncryptData attribute is 0 or the QRETSVRSEC system value is '0', the length will always be 0.                                                                                                    |
|---------------|-----------------|----------------------------------------------------------------------------------------------------|
| unsigned int  | Encr_Data_CCSID | The CCSID associated with the encrypted data.                                                                                                    |
| unsigned char | Encr_Data[600]  | If the QsyEncryptData attribute is 1 and the QRETSVRSEC system value is '1', then the encrypted data that is stored in the entry will be decrypted and returned in this field. If the QsyEncryptData attribute is 0 or the QRETSVRSEC system value is '0', then the encrypted data cannot be returned, and the contents of this field are unpredictable. |

The format of the Qsy\_Entry\_Data\_Info\_T structure is as follows:

| int           | Entry_Data_Len   | The length of the entry data.             |
|---------------|------------------|-------------------------------------------|
| unsigned int  | Entry_Data_CCSID | The CCSID associated with the entry data. |
| unsigned char | Entry_Data[1000] | The entry data.                           |

### **Return Value**

- O **QsyFindValidationLstEntry()** was successful. The return value points to the entry.
- -1 **QsyFindValidationLstEntry()** was not successful. The *errno* global variable is set to indicate the error.

### **Error Conditions**

If QsyFindValidationLstEntry() is not successful, errno indicates one of the following errors:

| 3401 | [EACCES]                                                                                                    |
|------|----------------------------------------------------------------------------------------------------|
| 3406 | The current user does not have *USE authority to the validation list object, or does not have *EXECUTE authority to the validation list object library.  [EAGAIN] |
| 3484 | The validation list object is currently locked by another process. [EDAMAGE]                                                                                      |
| 3021 | The validation list object is damaged. [EINVAL]                                                                                                    |
| 3025 | Parameter value is not valid. [ENOENT]                                                                                                    |
| 3026 | The validation list object was not found.  [ENOREC]                                                                                                    |
| 3474 | Specified entry does not exist. [EUNKNOWN]                                                                                                    |
|      | Unknown system state. Check the job log for a CPF9872 message.                                                                                                    |

# **Example**

See Code disclaimer information for information pertaining to code examples.

The following example finds all the entries in the validation list object WEBUSRS where the entry ID starts with 'abc'.

```
*temp;
Qsy Entry ID Info T
                        *input entry;
short int
                        i;
int
                        rtn_errno;
/* Set up entry ID to find.
                                                                       */
strncpy(entry 1.Entry ID Info.Entry ID, "abc", 3);
entry 1.Entry ID Info.Entry ID Len = 3;
/* Initialize pointers to input and output buffers.
                                                                       */
input info = addr(entry 1);
output info = addr(entry 2);
/* Try to find an entry for 'abc'.
                                                                       */
rtn errno = QsyFindValidationLstEntry(
                       (Qsy Qual Name T *)&VLD LST,
                       &entry_1.Entry_ID_Info,
                       output_info))
/* If an 'abc' entry does not exist.
                                                                       */
if (0 != rtn_errno && ENOREC == errno)
  /* Find the next entry after 'abc'.
                                                                       */
  rtn_errno = QsyFindNextValidationLstEntry(
                              (Qsy_Qual_Name_T *)&VLD_LST,
                              &entry_1.Entry_ID_Info,
                              output info))
while (0 == rtn_errno \&\&
       3 <= output_info->Entry_ID_Info.Entry_ID_Len &&
       0 == strncmp(output info->Entry ID Info.Entry ID, "abc", 3))
\{\ /*\ {\tt Process}\ {\tt all}\ {\tt the}\ {\tt entries}\ {\tt in}\ {\tt the}\ {\tt validation}\ {\tt list}\ {\tt that}
  /* begin with 'abc'.
   (process the entry)
  /* Switch the pointers to the buffers so that the output from
  /* the last find operation is used as input to the 'find-next'
  /* operation.
                                                                       */
  temp = output_info;
  output info = input info;
  input info = temp;
  /* Find the next entry.
                                                                       */
  rtn errno = QsyFindNextValidationLstEntry(
                              (Qsy Qual Name T *)&VLD LST,
                              &(input_info->Entry_ID_Info),
                              output_info))
/* Check if an error occurred.
                                                                       */
if (0 != rtn_errno && ENOREC != errno)
  perror("Find of validation list entry");
```

API introduced: V4R1

Top | Security APIs | APIs by category

# QsyFindValidationLstEntryAttrs()—Find Validation List Entry Attributes API

The **QsyFindValidationLstEntryAttrs()** function finds an entry in a validation list object, and the attributes associated with the entry. The function then returns the information for the entry in the buffer that is pointed to by the *Rtn\_Entry* parameter, and the information for the attributes in the buffer that is pointed to by the *Rtn\_Attributes* parameter. To find an entry, there must be an exact match in the entry for the value that is specified in the *Entry\_ID* parameter and the length of the entry ID. For example, an entry ID value of "SMITH" with a length of 5 would not find an entry where the entry ID is "SMITH" and the length is 7.

### **Authorities**

```
Validation List Object
*USE

Validation List Object Library
*EXECUTE
```

**Note:** If the QsyEncryptData attribute is set to QSY\_VFY\_FIND (1), then the user must have \*USE, \*ADD, and \*UPD authority to the validation list to get the data to be encrypted returned in the *Rtn\_Entry* parameter.

### **Parameters**

### Validation\_Lst

(Input)

A pointer to the qualified object name of the validation list in which to find the entry. The first 10 characters specify the validation list name, and the second 10 characters specify the library. You can use these special values for the library name:

\*CURLIB The current library is used to locate the validation list. If there is no current library, QGPL (general

purpose library) is used.

\*LIBL The library list is used to locate the validation list.

### Entry\_ID

(Input)

A pointer to the entry ID information. The format of the Qsy\_Entry\_ID\_Info\_T structure is as follows:

| int           | Entry_ID_Len   | The number of bytes of data that is provided as the entry ID. Possible values are from 1 through 100.                                                 |
|---------------|----------------|----------------------------------------------------------------------------------------------------|
| unsigned int  | Entry_ID_CCSID | An integer that represents the CCSID for the entry ID. Valid CCSID values are in the range 1 through 65535. This value is not used to find the entry. |
| unsigned char | Entry_ID[]     | The data that is used to identify this entry in the validation list.                                                                                  |

### Rtn\_Entry

(Output)

A pointer to the buffer where the entry information is placed. The buffer must be allocated to the size of the *Qsy\_Rtn\_Vld\_Lst\_Ent\_T* structure or the results will be unpredictable. The format of the *Qsy\_Rtn\_Vld\_Lst\_Ent\_T* structure is as follows:

| Qsy_Entry_ID_Info_T        | Entry_ID_Info   | The entry ID information structure.                                         |
|----------------------------|-----------------|-----------------------------------------------------------------------------|
| Qsy_Entry_Encr_Data_Info_T | Encr_Data_Info  | The data to be encrypted information structure.                             |
| Qsy_Entry_Data_Info_T      | Entry_Data_Info | The entry data information structure                                        |
| char                       | Reserved[4]     | This is an ignored field.                                                   |
| void *                     | Entry_More_Info | A pointer to additional information. This pointer is currently set to NULL. |

See the Entry\_ID (page 38) parameter for the format of the Qsy\_Entry\_ID\_Info\_T structure.

The format of the Qsy\_Entry\_Encr\_Data\_Info\_T structure is as follows:

| int           | Encr_Data_Len   | The number of bytes of encrypted data that is stored in this validation list entry. If the QsyEncryptData attribute is 0 or the QRETSVRSEC system value is '0', the length will always be 0.                                                                                                    |
|---------------|-----------------|----------------------------------------------------------------------------------------------------|
| unsigned int  | Encr_Data_CCSID | The CCSID associated with the encrypted data.                                                                                                    |
| unsigned char | Encr_Data[600]  | If the QsyEncryptData attribute is 1 and the QRETSVRSEC system value is '1', then the encrypted data that is stored in the entry will be decrypted and returned in this field. If the QsyEncryptData attribute is 0 or the QRETSVRSEC system value is '0', then the encrypted data cannot be returned, and the contents of this field are unpredictable. |

The format of the Qsy\_Entry\_Data\_Info\_T structure is as follows:

| int           | Entry_Data_Len   | The length of the entry data.             |
|---------------|------------------|-------------------------------------------|
| unsigned int  | Entry_Data_CCSID | The CCSID associated with the entry data. |
| unsigned char | Entry_Data[1000] | The entry data.                           |

### $Rtn\_Attributes$

(Input) A pointer to a structure that indicates the attributes to return. The format of the Qsy\_Attr\_Info\_T structure is as follows:

| int              | Number_Attrs  | The number of attributes to be returned. This value must be greater than 0. |
|------------------|---------------|-----------------------------------------------------------------------------|
| char             | Res_Align[12] | Reserved for boundary alignment.                                            |
| Qsy_Attr_Descr_T | Attr_Descr[]  | An array of attribute description structures.                               |

The format of the Qsy\_Attr\_Descr\_T structure is as follows:

| int    | Attr_Location                 | Where the attribute is stored. The allowed value follows:                       |
|--------|-------------------------------|---------------------------------------------------------------------------------|
|        |                               | 0 QSY_IN_VLDL  The attribute is stored in the validation list object.           |
| int    | Attr_Type                     | The type of attribute. The allowed value follows:                               |
|        |                               | 0 QSY_SYSTEM_ATTR  This is a system-defined attribute.                          |
| union  | Attr_Res<br>Res_1[8]          | Reserved data. This value must be hexadecimal zero.                             |
| char * | Attr_ID                       | The ID of the attribute. For system-defined attributes, the allowed values are: |
|        | String value                  | Description                                                                     |
|        | QsyEncryptData                | This is the attribute that is associated with the data to encrypt.              |
|        | QsyX509Cert                   | This is the X.509 certificate attribute for the entry.                          |
|        | QsyEntryUsage                 | This is the entry usage information attribute.                                  |
| union  | Attr_Other_Descr<br>Res_1[32] | Reserved data. This value must be hexadecimal zero.                             |
| union  | Attr_Data_Info                | The information that describes the attribute data.                              |
| union  | Attr_Other_Data<br>Res_1[32]  | Reserved data. This value must be hexadecimal zero.                             |

The format of the Attr\_Data\_Info union is as follows:

| Qsy_In_VLDL_T | Attr_VLDL                  | The attribute data information for an attribute that is stored in the validation list object. |
|---------------|----------------------------|-----------------------------------------------------------------------------------------------|
| union         | Attr_In_Other<br>Res_1[96] | Reserved data. The last 64 bytes must be hexadecimal zero.                                    |

The format of the Qsy\_In\_VLDL\_T structure is as follows:

| int    | Attr_CCSID           | An integer that represents the CCSID for the attribute. Valid CCSID values are in the range -1 through 65535. This value is not used. |
|--------|----------------------|----------------------------------------------------------------------------------------------------|
| int    | Attr_Len             | The number of bytes of data in the buffer to return the attribute value. The minimum length is 12.                                    |
| union  | Attr_Res<br>Res_1[8] | Reserved data. This value must be hexadecimal zero.                                                                                   |
| void * | Attr_Value           | A pointer to a Qsy_Rtn_VLDL_Attr_T structure in which to return the attribute.                                                        |

The format of the Qsy\_Rtn\_VLDL\_Attr\_T structure is as follows:

| int           | Bytes_Returned  | The number of bytes of data that is returned to the user in the attribute buffer. This is the lesser of the number of bytes available to be returned and Attr_Len in Qsy_In_VLDL_T.                                                                                               |
|---------------|-----------------|----------------------------------------------------------------------------------------------------|
| int           | Bytes_Available | The number of bytes of data that is available to be returned to the user in the attribute buffer. If all data is returned, bytes available is the same as the number of bytes returned. If the bytes available is 12, then the specified attribute is not defined for this entry. |
| int           | Attr_Len        | The length (in bytes) of the returned attribute.                                                                                                    |
| unsigned int  | Attr_CCSID      | An integer that represents the CCSID for the attribute. Valid CCSID values are in the range 0 through 65535.  This value is the CCSID value that was specified when the attribute was added or changed. If the value is 0, then no CCSID value was stored with the attribute.     |
| unsigned char | Attr_Data[]     | The value of the returned attribute.                                                                                                    |

The format of the Qsy\_Rtn\_Entry\_Usage\_Attr\_T structure is as follows:

| char | Create_Date[8]         | The date the entry was added to the validation list.                                                               |
|------|------------------------|----------------------------------------------------------------------------------------------------|
| char | Last_Used_Date[8]      | The date of the last successful verify.                                                                            |
| char | Encr_Data_Chg_Date[8]  | The date the encrypted data was last changed.                                                                      |
| int  | Not_Valid_Verify_Count | The number of times that incorrect encrypted data has been specified on a verify since the last successful verify. |

### **Return Value**

- **QsyFindValidationLstEntryAttrs()** was successful. The return value points to the entry. The return attribute points to the attribute list.
- -1 **QsyFindValidationLstEntryAttrs()** was not successful. The *errno* global variable is set to indicate the error.

### **Error Conditions**

If QsyFindValidationLstEntryAttrs() is not successful, errno indicates one of the following errors:

| 3401 | [EACCES]                                                                                                    |
|------|----------------------------------------------------------------------------------------------------|
| 3406 | The current user does not have *USE authority to the validation list object, or does not have *EXECUTE authority to the validation list object library.  [EAGAIN] |
| 3484 | The validation list object is currently locked by another process. [EDAMAGE]                                                                                      |
| 3021 | The validation list object is damaged. [EINVAL]                                                                                                    |
| 3025 | Parameter value is not valid. [ENOENT]                                                                                                    |
| 3026 | The validation list object was not found. [ENOREC]                                                                                                    |
| 3404 | Specified entry does not exist. [ENOSPC]                                                                                                    |
| 3474 | No space available. [EUNKNOWN]                                                                                                    |

Unknown system state. Check the job log for a CPF9872 message.

# **Example**

See Code disclaimer information for information pertaining to code examples.

The following example finds an entry for a user named FRED in the validation list object WEBUSRS, and returns the attribute that is associated with the encrypted data field.

```
#include <stdlib.h>
#include <qsyvldl.h>
#include <errno.h>
main()
  #define VLD LST "WEBUSRS WEBLIB
  Qsy Rtn Vld Lst Ent T
                         rtn ent;
  struct {
    Qsy_Attr_Info_T
                          attr_info;
    Qsy_Attr_Desc_T
                          attr_desc;
  } rtn attr;
  struct {
    Qsy_Rtn_VLDL_Attr_T
                          encr_info;
                          encr_val;
    char
  } encr attr;
  Qsy Entry ID Info T
                         *input entry;
                                                                    */
  /* Set up entry ID to find.
  strncpy(rtn_ent.Entry_ID_Info.Entry_ID, "FRED", 4);
  rtn ent.Entry ID Info.Entry ID Len = 4;
  /* Set up the attribute information.
                                  /* Initialize reserved fields.
  memset(rtn_attr.attr_desc.Attr_Res.Res_1,
         sizeof(rtn attr.attr desc.Attr Res.Res 1));
  memset(rtn_attr.attr_desc.Attr_Other_Descr.Res_1,
         sizeof(rtn attr.attr desc.Attr Other Descr.Res 1));
  memset(rtn attr.attr desc.Attr Data Info.Attr In Other.Res 1,
         0,
         sizeof(rtn attr.attr desc.Attr Data Info.Attr In Other.Res 1));
  memset(rtn attr.attr desc.Attr Other Data.Res 1,
         sizeof(rtn_attr_desc.Attr_Other_Data.Res_1));
                                  /* Set number of attrs.
                                                                    */
  rtn attr.attr info.Numbers Attrs = 1;
                                  /* Set location of attribute.
  rtn_attr.attr_desc.Attr_Location = QSY_IN_VLDL;
                                  /* Set attribute type.
  rtn_attr.attr_desc.Attr_Type = QSY_SYSTEM_ATTR;
                                  /* Set attribute type.
  rtn attr.attr desc.Attr ID = (char *)QSY ENCRYPT DATA;
                                  /* Set length to retrieve.
  rtn_attr.attr_desc.Attr_Data_Info.Attr_VLDL.Attr_Len =
                                 sizeof(encr attr);
                                  /* Set CCSID value.
  rtn attr_desc.Attr_Data_Info.Attr_VLDL.Attr_CCSID = -1;
                                  /* Set pointer to return buffer
                                                                    */
  rtn_attr_desc.Attr_Data_Info.Attr_VLDL.Attr_Value =
    (void *)&encr attr;
  /* Try to find an entry for 'FRED'.
                                                                     */
  if (0 == QsyFindValidationLstEntryAttrs(
                     (Qsy_Qual_Name_T *)&VLD_LST,
                     &rtn ent.Entry ID Info,
                     &rtn ent,
                     (Qsy_Attr_Info_T *)&rtn_attr))
  { /* Entry was found
                                                                    */
```

```
(process the entry)
...
...
}
else /* Error on find of entry.
perror("Find of validation list entry");
}
API introduced: V4R2
```

Top | Security APIs | APIs by category

### Open List of Validation List Entries (QSYOLVLE) API

```
Required Parameter Group:
        Receiver variable
Output Char(*)
        Length of receiver variable
Input
        Binary(4)
        List information
Output Char(80)
        Number of records to return
Input
        Binary(4)
        Format name
Input
        Char(8)
        Qualified validation list name
Input
        Char(20)
        Error code
I/O
        Char(*)
 Default Public Authority: *USE
 Threadsafe: No
```

The Open List of Validation List Entries (QSYOLVLE) API returns a list of validation list entries in a validation list object. Upon successful completion of this API, a handle is returned in the list information parameter. You may use this handle on subsequent calls to the following APIs:

- Get List Entries (QGYGTLE)
- Find List Entry (QGYFNDE)
- Close List (QGYCLST)

### **Authorities and Locks**

```
Authority to Validation List
*USE
```

\*EXECUTE

### **Required Parameter Group**

#### Receiver variable

OUTPUT; CHAR(\*)

The receiver variable that receives the information requested. You can specify the size of the area to be smaller than the format requested as long as you specify the length parameter correctly. As a result, the API returns only the data that the area can hold.

### Length of receiver variable

INPUT; BINARY(4)

The length of the receiver variable. If the length is larger than the size of the receiver variable, the results are not predictable.

#### **List Information**

OUTPUT; CHAR(80)

Information about the list that is created by this program. See "Format of List information" on page 46 for a description of the layout of this parameter.

#### Number of records to return

INPUT; BINARY(4)

The number of records in the list to put into the receiver variable. Possible values follow:

-1 The entire list is built synchronously.

The entire list is built asynchronously in a server job.

Positive number of At least that many records will be built synchronously and the remainder will be built

records asynchronously in a server job.

#### Format name

INPUT; CHAR(8)

The name of the format that is used to return information about the validation list entries.

You can specify these formats:

"VLDE0100 The order and format of the data that is returned in the receiver variable for each validation list

Format" on page entry in the list.

#### Oualified validation list name

INPUT; CHAR(20)

The qualified object name of the validation list that contains the entries to return. The first 10 characters specify the validation list name, and the second 10 characters specify the library. You can use these special values for the library name:

\*CURLIB The current library is used to locate the validation list. If there is no current library, QGPL (general

purpose library) is used.

\*LIBL The library list is used to locate the validation list.

#### Error code

I/O; CHAR(\*)

The structure in which to return error information. For the format of the structure, see Error Code Parameter.

### Format of List information

For detailed descriptions of the fields in the tables, see "Field Descriptions."

| Of  | fset |           |                                |
|-----|------|-----------|--------------------------------|
| Dec | Hex  | Type      | Field                          |
| 0   | 0    | BINARY(4) | Total records                  |
| 4   | 4    | BINARY(4) | Records returned               |
| 8   | 8    | CHAR(4)   | Request handle                 |
| 12  | С    | BINARY(4) | Record length                  |
| 16  | 10   | CHAR(1)   | Information complete indicator |
| 17  | 11   | CHAR(13)  | Date and time created          |
| 30  | 1E   | CHAR(1)   | List status indicator          |
| 31  | 1F   | CHAR(1)   | Reserved                       |
| 32  | 20   | BINARY(4) | Length of information returned |
| 36  | 24   | BINARY(4) | First record in buffer         |
| 40  | 28   | CHAR(40)  | Reserved                       |

### **Field Descriptions**

Date and time created. The date and time when the list was created. The 13 characters are:

- Century, where 0 indicates years 19xx and 1 indicates years 20xx.
- 2-7 The date, in YYMMDD (year, month, and day) format.
- 8-13 The time of day, in HHMMSS (hours, minutes, and seconds) format.

First record in buffer. The number of the first record in the receiver variable.

Information complete indicator. Whether all information that was requested has been supplied.

- I Incomplete information. An interruption causes the list to contain incomplete information about a buffer or buffers.
- P Partial and accurate information. Partial information is returned when the maximum space was
  - used and not all of the buffers requested were read.
- C Complete and accurate information. All the buffers requested are read and returned.

**Length of information returned.** The size in bytes of the information returned in the receiver variable.

**List status indicator.** The status of building the list. Possible values follow:

- 0 The list building is pending.
- The list is in the process of being built.
- The list has been completely built.
- An error occurred when building the list. An error will be signalled to the caller of the QGYGTLE
- 4 The list is primed and ready to be built.

**Record length.** The length of each record of information returned. This value will be set to 0 because the record lengths are variable. You can obtain the length of individual records from the records themselves.

**Records returned.** The number of records returned in the receiver variable.

This is the smallest of the following three values:

- The number of records that fit into the receiver variable.
- The number of records in the list.
- The number of records that are requested.

Request handle. The handle of the request that can be used for subsequent requests of information from the list. The handle is valid until the Close List (QGYCLST) API is called to close the list, or until the job ends.

Note: This field should be treated as a hexadecimal field. It should not be converted from one CCSID to another, for example, EBCDIC to ASCII, because doing so could result in an unusable value.

Reserved. An ignored field.

Total records. The total number of records available in the list.

### VLDE0100 Format

The following table describes the order and format of the data that is returned in the receiver variable for each validation list entry in the list. For detailed descriptions of the fields in the table, see "Field Descriptions."

| Of  | fset |           |                                |
|-----|------|-----------|--------------------------------|
| Dec | Hex  | Type      | Field                          |
| 0   | 0    | BINARY(4) | Length of entry                |
| 4   | 4    | BINARY(4) | Displacement to entry ID       |
| 8   | 8    | BINARY(4) | Length of entry ID             |
| 12  | С    | BINARY(4) | CCSID of entry ID              |
| 16  | 10   | BINARY(4) | Displacement to encrypted data |
| 20  | 14   | BINARY(4) | Length of encrypted data       |
| 24  | 18   | BINARY(4) | CCSID of encrypted data        |
| 28  | 1C   | BINARY(4) | Displacement to entry data     |
| 32  | 20   | BINARY(4) | Length of entry data           |
| 36  | 24   | BINARY(4) | CCSID of entry data            |
|     |      | CHAR(*)   | Entry ID                       |
|     |      | CHAR(*)   | Encrypted data                 |
|     |      | CHAR(*)   | Entry data                     |

# **Field Descriptions**

CCSID of encrypted data. The CCSID of the encrypted data that was specified when the validation list entry was added or changed.

CCSID of entry data. The CCSID of the entry data that was specified when the validation list entry was added or changed.

CCSID of entry ID. The CCSID of the entry ID that was specified when the validation list entry was added.

Displacement to encrypted data. The displacement in the entry to the start of the encrypted data.

Displacement to entry data. The displacement in the entry to the start of the entry data.

**Displacement to entry ID.** The displacement in the entry to the start of the entry ID.

**Encrypted data.** The encrypted data associated with the validation list entry. This data is only returned if the entry specifies that the encrypted data is two way encrypted, the QRETSVRSEC system value is '1', and the user has \*USE, \*ADD, and \*UPD authority to the validation list. If the data is to be returned, it is decrypted and returned in this field.

**Entry data.** The data associated with the validation list entry.

**Entry ID.** The entry ID for the validation list entry.

**Length of encrypted data.** The length (in bytes) of the encrypted data. If the data is one-way encrypted, the QRETSVRSEC system value is '0', or the user is not authorized to have the encrypted data returned, this value will be 0.

**Length of entry.** The length (in bytes) of the current entry. This length can be used to access the next entry.

**Length of entry data.** The length (in bytes) of the entry data.

Length of entry ID. The length (in bytes) of the entry ID.

### **Error Messages**

| Message ID | Error Message Text                                                 |
|------------|--------------------------------------------------------------------|
| CPF24B4 E  | Severe error while addressing parameter list.                      |
| CPF226B E  | Validation list entry does not exist.                              |
| CPF3C19 E  | Error occurred with receiver variable specified.                   |
| CPF3C21 E  | Format name &1 is not valid.                                       |
| CPF3C90 E  | Literal value cannot be changed.                                   |
| CPF3CF1 E  | Error code parameter not valid.                                    |
| CPF9801 E  | Object &2 in library &3 not found.                                 |
| CPF9802 E  | Not authorized to object &2 in &3.                                 |
| CPF9803 E  | Cannot allocate object &2 in library &3.                           |
| CPF9804 E  | Object &2 in library &3 damaged.                                   |
| CPF9821 E  | Not authorized to program &1 in library &2.                        |
| CPF9872 E  | Program or service program &1 in library &2 ended. Reason code &3. |
| GUI0002 E  | &2 is not valid for length of receiver variable.                   |
| GUI0027 E  | &1 is not valid for number of records to return.                   |

API introduced: V4R2

Top | Security APIs | APIs by category

# QsyRemoveValidationLstEntry()—Remove Validation List Entry API

The **QsyRemoveValidationLstEntry()** function removes an entry from a validation list object. To identify an entry to be removed, there must be an exact match in the entry for the value that is specified in the *Entry\_ID* parameter and the length of the entry ID. For example, an entry ID value of "SMITH" with a length of 5 would not remove an entry where the entry ID is "SMITH" and the length is 7.

### **Authorities**

Validation List Object

\*USE and \*DLT

Validation List Object Library

\*EXECUTE

### **Parameters**

### dt>Validation\_Lst

(Input)

A pointer to the qualified object name of the validation list that contains the entry to remove. The first 10 characters specify the validation list name, and the second 10 characters specify the library. You can use these special values for the library name:

\*CURLIB The current library is used to locate the validation list. If there is no current library, QGPL (general

purpose library) is used.

\*LIBL The library list is used to locate the validation list.

### Entry\_ID

(Input)

A pointer to the entry ID information. Qsy\_Entry\_ID\_Info\_T structure is as follows:

| int           | Entry_ID_Len   | The number of bytes of data that is provided as the entry ID. Possible values are from 1 through 100.                                                   |
|---------------|----------------|----------------------------------------------------------------------------------------------------|
| unsigned int  | Entry_ID_CCSID | An integer that represents the CCSID for the entry ID. Valid CCSID values are in the range 0 through 65535. This value is not used to remove the entry. |
| unsigned char | Entry_ID[100]  | The data that is used to identify this entry in the validation list.                                                                                    |

### **Return Value**

QsyRemoveValidationLstEntry() was successful.
 QsyRemoveValidationLstEntry() was not successful.

The errno global variable is set to indicate the error.

### **Error Conditions**

If QsyRemoveValidationLstEntry() is not successful, errno indicates one of the following errors:

| 3401 | [EACCES]                                                                                                    |
|------|----------------------------------------------------------------------------------------------------|
| 3406 | The current user does not have *USE and *DLT authorities to the validation list object, or does not have *EXECUTE authority to the validation list object library.  [EAGAIN] |
| 3484 | The validation list object is currently locked by another process. [EDAMAGE]                                                                                                 |
| 3021 | The validation list object is damaged. [EINVAL]                                                                                                    |
| 3025 | Parameter value is not valid. [ENOENT]                                                                                                    |
| 3026 | The validation list object was not found. [ENOREC]                                                                                                    |
| 3474 | Specified entry does not exist. [EUNKNOWN]                                                                                                    |
|      | Unknown system state. Check the job log for a CPF9872 message.                                                                                                    |

### **Example**

See Code disclaimer information for information pertaining to code examples.

The following example removes an entry for a user named FRED in the validation list object WEBUSRS. #include <qsyvldl.h>

API introduced: V4R1

Top | Security APIs | APIs by category

### Remove Validation List Entry (QSYRMVLE) API

Required Parameter Group:

Qualified validation list name

Input Char(20)

2 Entry ID information

Input Char(\*)
3 Error code
I/O Char(\*)

Threadsafe: Yes

The Remove Validation List Entry (QSYRMVLE) API removes an entry from a validation list object. To identify an entry to be removed, there must be an exact match in the entry for the value that is specified in the entry ID parameter and the length of the entry ID. For example, an entry ID value of "SMITH" with a length of 5 would not remove an entry where the entry ID is "SMITH" and the length is 7.

### **Authorities and Locks**

Validation List Object \*USE and \*DLT

Validation List Object Library
\*EXECUTE

# **Required Parameter Group**

### Qualified validation list name

INPUT; CHAR(20)

The qualified object name of the validation list that contains the entry to remove. The first 10 characters specify the validation list name, and the second 10 characters specify the library. You can use these special values for the library name:

\*CURLIB The current library is used to locate the validation list. If there is no current library, QGPL (general

purpose library) is used.

\*LIBL The library list is used to locate the validation list.

#### **Entry ID information**

INPUT; CHAR(\*)

The format of the entry ID information is as follows. See the "Field Descriptions" on page 52 for more information.

| Offset |     |           |                    |
|--------|-----|-----------|--------------------|
| Dec    | Hex | Type      | Field              |
| 0      | 0   | BINARY(4) | Length of entry ID |
| 4      | 4   | BINARY(4) | CCSID of entry ID  |

| Offset |     |         |          |
|--------|-----|---------|----------|
| Dec    | Hex | Туре    | Field    |
| 8      | 8   | CHAR(*) | Entry ID |

#### Error code

I/O; CHAR(\*)

The structure in which to return error information. For the format of the structure, see Error Code Parameter.

### **Field Descriptions**

**CCSID** of entry ID. An integer that represents the CCSID for the entry ID. Valid CCSID values are in the range 0 through 65535. This field is not used to remove the entry.

Entry ID. The data that is used to identify the entry to be removed from the validation list.

**Length of entry ID.** The number of bytes of data that is provided as the entry ID. Possible values are 1 through 100.

### **Error Messages**

| Message ID | Error Message Text                                                 |
|------------|--------------------------------------------------------------------|
| CPF226B E  | Validation list entry does not exist.                              |
| CPF3CF1 E  | Error code parameter not valid.                                    |
| CPF3C36 E  | Number of parameters, &1, entered for this API was not valid.      |
| CPF3C90 E  | Literal value cannot be changed.                                   |
| CPF9801 E  | Object &2 in library &3 not found.                                 |
| CPF9802 E  | Not authorized to object &2 in &3.                                 |
| CPF9803 E  | Cannot allocate object &2 in library &3.                           |
| CPF9804 E  | Object &2 in library &3 damaged.                                   |
| CPF9872 E  | Program or service program &1 in library &2 ended. Reason code &3. |

API introduced: V4R2

Top | Security APIs | APIs by category

# QsyVerifyValidationLstEntry()—Verify Validation List Entry API

The QsyVerifyValidationLstEntry() function verifies an entry in a validation list object. It verifies the entry by finding the validation list object, then finding the entry that is specified in the Entry ID parameter. To find an entry, there must be an exact match in the entry for the value that is specified in the Entry ID parameter and the length of the entry ID. For example, an entry ID value of "SMITH" with a length of 5 would not find an entry where the entry ID is "SMITH" and the length is 7.

If the entry is found, the data specified in the Encrypt\_Data parameter is encrypted by the system and compared to the encrypted data that is stored for the entry. If the encrypted data fields do not match, then -2 is returned by the function.

The verification of an entry should be done within the same process as the work that is being done on behalf of this entry ID so that there is accountability for the actions that are taken. Also, an entry ID should be verified just before the work is done on behalf of that entry ID, instead of verifying a set of entry IDs and then doing work on behalf of the different entry IDs.

### **Authorities**

Validation List Object \*USE

Validation List Object Library \*EXECUTE

### **Parameters**

#### Validation Lst

(Input) A pointer to the qualified object name of the validation list that contains the entry to verify. The first 10 characters specify the validation list name, and the second 10 characters specify the library. You can use these special values for the library name:

The current library is used to locate the validation list. If there is no current library, QGPL (general \*CURLIB

purpose library) is used.

\*LIBL The library list is used to locate the validation list.

#### Entry\_ID

A pointer to the entry ID information. The format of the Qsy Entry ID Info T structure is as follows:

| int           | Entry_ID_Len   | The number of bytes of data that is provided as the entry ID. Possible values are from 1 through 100.                                                   |
|---------------|----------------|----------------------------------------------------------------------------------------------------|
| unsigned int  | Entry_ID_CCSID | An integer that represents the CCSID for the entry ID. Valid CCSID values are in the range 1 through 65535. This field is not used to verify the entry. |
| unsigned char | Entry_ID[100]  | The data that is used to identify this entry in the validation list.                                                                                    |

### Encrypt\_Data

(Input)

A pointer to the encrypted data information that is associated with the entry ID. The format of the Qsy\_Entry\_Encr\_Data\_Info\_T structure is as follows:

| int           | Encr_Data_Len   | The number of bytes of data to be encrypted and compared to the encrypted data in the validation list entry. Possible values are 1 through 600.                |
|---------------|-----------------|----------------------------------------------------------------------------------------------------|
| unsigned int  | Encr_Data_CCSID | An integer that represents the CCSID for the data to encrypt. Valid CCSID values are in the range 0 through 65535. This value is not used to verify the entry. |
| unsigned char | Encr_Data[600]  | The data to be encrypted and compared to the encrypted data that is found for the specified entry ID in the validation list.                                   |

### **Return Value**

QsyVerifyValidationLstEntry() was successful.
 QsyVerifyValidationLstEntry() was not successful.

The *errno* global variable is set to indicate the error.

-2 QsyVerifyValidationLstEntry() was not successful because the encrypted data was incorrect.

### **Error Conditions**

If QsyVerifyValidationLstEntry() is not successful, errno indicates one of the following errors:

3401 [EACCES]

The current user does not have \*USE authority to the validation list object, or does not have

\*EXECUTE authority to the validation list object library.

3406 [EAGAIN]

The validation list object is currently locked by another process.

3484 [EDAMAGE]

The validation list object is damaged.

3021 [EINVAL]

Parameter value is not valid.

3025 [ENOENT]

The validation list object was not found.

3026 [ENOREC]

Specified entry does not exist.

3474 [EUNKNOWN]

Unknown system state. Check the job log for a CPF9872 message.

### **Example**

See Code disclaimer information for information pertaining to code examples.

The following example validates the entry for a user named FRED in the validation list object WEBUSRS. #include <qsyvldl.h>

```
main()
  #define VLD LST "WEBUSRS WEBLIB
  Qsy_Entry_ID_Info_T entry_info;
  Qsy_Entry_Encr_Data_Info_T encrypt_data;
  entry_info.Entry_ID_Len = 4;
strncpy(entry_info.Entry_ID,"FRED",entry_info.Entry_ID_Len);
  encrypt_data.Encr_Data_Len = 7;
strncpy(encrypt_data.Encr_Data,"MSN1TJG",
             encrypt_data.Encr_Data_Len);
  if (0 != QsyVerifyValidationLstEntry((Qsy Qual Name T *)&VLD LST,
                                             &entry_info,
                                             &encrypt_data))
     perror("QsyVerifyValidationLstEntry()");
```

API introduced: V4R1

Top | Security APIs | APIs by category

# **Appendix. Notices**

This information was developed for products and services offered in the U.S.A.

IBM may not offer the products, services, or features discussed in this document in other countries. Consult your local IBM representative for information on the products and services currently available in your area. Any reference to an IBM product, program, or service is not intended to state or imply that only that IBM product, program, or service may be used. Any functionally equivalent product, program, or service that does not infringe any IBM intellectual property right may be used instead. However, it is the user's responsibility to evaluate and verify the operation of any non-IBM product, program, or service.

IBM may have patents or pending patent applications covering subject matter described in this document. The furnishing of this document does not grant you any license to these patents. You can send license inquiries, in writing, to:

IBM Director of Licensing IBM Corporation North Castle Drive Armonk, NY 10504-1785 U.S.A.

For license inquiries regarding double-byte (DBCS) information, contact the IBM Intellectual Property Department in your country or send inquiries, in writing, to:

IBM World Trade Asia Corporation Licensing 2-31 Roppongi 3-chome, Minato-ku Tokyo 106-0032, Japan

The following paragraph does not apply to the United Kingdom or any other country where such provisions are inconsistent with local law: INTERNATIONAL BUSINESS MACHINES CORPORATION PROVIDES THIS PUBLICATION "AS IS" WITHOUT WARRANTY OF ANY KIND, EITHER EXPRESS OR IMPLIED, INCLUDING, BUT NOT LIMITED TO, THE IMPLIED WARRANTIES OF NON-INFRINGEMENT, MERCHANTABILITY OR FITNESS FOR A PARTICULAR PURPOSE. Some states do not allow disclaimer of express or implied warranties in certain transactions, therefore, this statement may not apply to you.

This information could include technical inaccuracies or typographical errors. Changes are periodically made to the information herein; these changes will be incorporated in new editions of the publication. IBM may make improvements and/or changes in the product(s) and/or the program(s) described in this publication at any time without notice.

Any references in this information to non-IBM Web sites are provided for convenience only and do not in any manner serve as an endorsement of those Web sites. The materials at those Web sites are not part of the materials for this IBM product and use of those Web sites is at your own risk.

IBM may use or distribute any of the information you supply in any way it believes appropriate without incurring any obligation to you.

Licensees of this program who wish to have information about it for the purpose of enabling: (i) the exchange of information between independently created programs and other programs (including this one) and (ii) the mutual use of the information which has been exchanged, should contact:

IBM Corporation
Software Interoperability Coordinator, Department YBWA
3605 Highway 52 N
Rochester, MN 55901
U.S.A.

Such information may be available, subject to appropriate terms and conditions, including in some cases, payment of a fee.

The licensed program described in this information and all licensed material available for it are provided by IBM under terms of the IBM Customer Agreement, IBM International Program License Agreement, IBM License Agreement for Machine Code, or any equivalent agreement between us.

Any performance data contained herein was determined in a controlled environment. Therefore, the results obtained in other operating environments may vary significantly. Some measurements may have been made on development-level systems and there is no guarantee that these measurements will be the same on generally available systems. Furthermore, some measurements may have been estimated through extrapolation. Actual results may vary. Users of this document should verify the applicable data for their specific environment.

All statements regarding IBM's future direction or intent are subject to change or withdrawal without notice, and represent goals and objectives only.

This information contains examples of data and reports used in daily business operations. To illustrate them as completely as possible, the examples include the names of individuals, companies, brands, and products. All of these names are fictitious and any similarity to the names and addresses used by an actual business enterprise is entirely coincidental.

#### COPYRIGHT LICENSE:

This information contains sample application programs in source language, which illustrate programming techniques on various operating platforms. You may copy, modify, and distribute these sample programs in any form without payment to IBM, for the purposes of developing, using, marketing or distributing application programs conforming to the application programming interface for the operating platform for which the sample programs are written. These examples have not been thoroughly tested under all conditions. IBM, therefore, cannot guarantee or imply reliability, serviceability, or function of these programs.

If you are viewing this information softcopy, the photographs and color illustrations may not appear.

### **Trademarks**

The following terms are trademarks of International Business Machines Corporation in the United States, other countries, or both:

Advanced 36

**Advanced Function Printing** 

Advanced Peer-to-Peer Networking

AFP

AIX

AS/400

COBOL/400

CUA

DB2

DB2 Universal Database

Distributed Relational Database Architecture

Domino

DPI

DRDA

eServer

**GDDM** 

**IBM** 

Integrated Language Environment

Intelligent Printer Data Stream

**IPDS** 

iSeries

Lotus Notes

**MVS** 

Netfinity

Net.Data

NetView

Notes

OfficeVision

Operating System/2

Operating System/400

OS/2

OS/400

PartnerWorld

PowerPC

PrintManager

Print Services Facility

RISC System/6000

RPG/400

RS/6000

SAA

SecureWay

System/36

System/370

System/38

System/390

VisualAge

WebSphere

xSeries

Microsoft, Windows, Windows NT, and the Windows logo are trademarks of Microsoft Corporation in the United States, other countries, or both.

Java and all Java-based trademarks are trademarks of Sun Microsystems, Inc. in the United States, other countries, or both.

UNIX is a registered trademark of The Open Group in the United States and other countries.

Other company, product, and service names may be trademarks or service marks of others.

# Terms and conditions for downloading and printing publications

Permissions for the use of the information you have selected for download are granted subject to the following terms and conditions and your indication of acceptance thereof.

**Personal Use:** You may reproduce this information for your personal, noncommercial use provided that all proprietary notices are preserved. You may not distribute, display or make derivative works of this information, or any portion thereof, without the express consent of IBM<sup>(R)</sup>.

**Commercial Use:** You may reproduce, distribute and display this information solely within your enterprise provided that all proprietary notices are preserved. You may not make derivative works of this information, or reproduce, distribute or display this information or any portion thereof outside your enterprise, without the express consent of IBM.

Except as expressly granted in this permission, no other permissions, licenses or rights are granted, either express or implied, to the information or any data, software or other intellectual property contained therein.

IBM reserves the right to withdraw the permissions granted herein whenever, in its discretion, the use of the information is detrimental to its interest or, as determined by IBM, the above instructions are not being properly followed.

You may not download, export or re-export this information except in full compliance with all applicable laws and regulations, including all United States export laws and regulations. IBM MAKES NO GUARANTEE ABOUT THE CONTENT OF THIS INFORMATION. THE INFORMATION IS PROVIDED "AS-IS" AND WITHOUT WARRANTY OF ANY KIND, EITHER EXPRESSED OR IMPLIED, INCLUDING BUT NOT LIMITED TO IMPLIED WARRANTIES OF MERCHANTABILITY, NON-INFRINGEMENT, AND FITNESS FOR A PARTICULAR PURPOSE.

All material copyrighted by IBM Corporation.

By downloading or printing information from this site, you have indicated your agreement with these terms and conditions.

### **Code disclaimer information**

This document contains programming examples.

SUBJECT TO ANY STATUTORY WARRANTIES WHICH CANNOT BE EXCLUDED, IBM<sup>(R)</sup>, ITS PROGRAM DEVELOPERS AND SUPPLIERS MAKE NO WARRANTIES OR CONDITIONS EITHER EXPRESS OR IMPLIED, INCLUDING BUT NOT LIMITED TO, THE IMPLIED WARRANTIES OR CONDITIONS OF MERCHANTABILITY, FITNESS FOR A PARTICULAR PURPOSE, AND NON-INFRINGEMENT, REGARDING THE PROGRAM OR TECHNICAL SUPPORT, IF ANY.

UNDER NO CIRCUMSTANCES IS IBM, ITS PROGRAM DEVELOPERS OR SUPPLIERS LIABLE FOR ANY OF THE FOLLOWING, EVEN IF INFORMED OF THEIR POSSIBILITY:

- 1. LOSS OF, OR DAMAGE TO, DATA;
- 2. SPECIAL, INCIDENTAL, OR INDIRECT DAMAGES, OR FOR ANY ECONOMIC CONSEQUENTIAL DAMAGES; OR
- 3. LOST PROFITS, BUSINESS, REVENUE, GOODWILL, OR ANTICIPATED SAVINGS.

SOME JURISDICTIONS DO NOT ALLOW THE EXCLUSION OR LIMITATION OF INCIDENTAL OR CONSEQUENTIAL DAMAGES, SO SOME OR ALL OF THE ABOVE LIMITATIONS OR EXCLUSIONS MAY NOT APPLY TO YOU.

# IBM

Printed in USA